# The **bigintcalc** package

## Heiko Oberdiek<sup>∗</sup>

## 2016/05/16 v1.4

## **Abstract**

This package provides expandable arithmetic operations with big integers that can exceed T<sub>E</sub>X's number limits.

## **Contents**

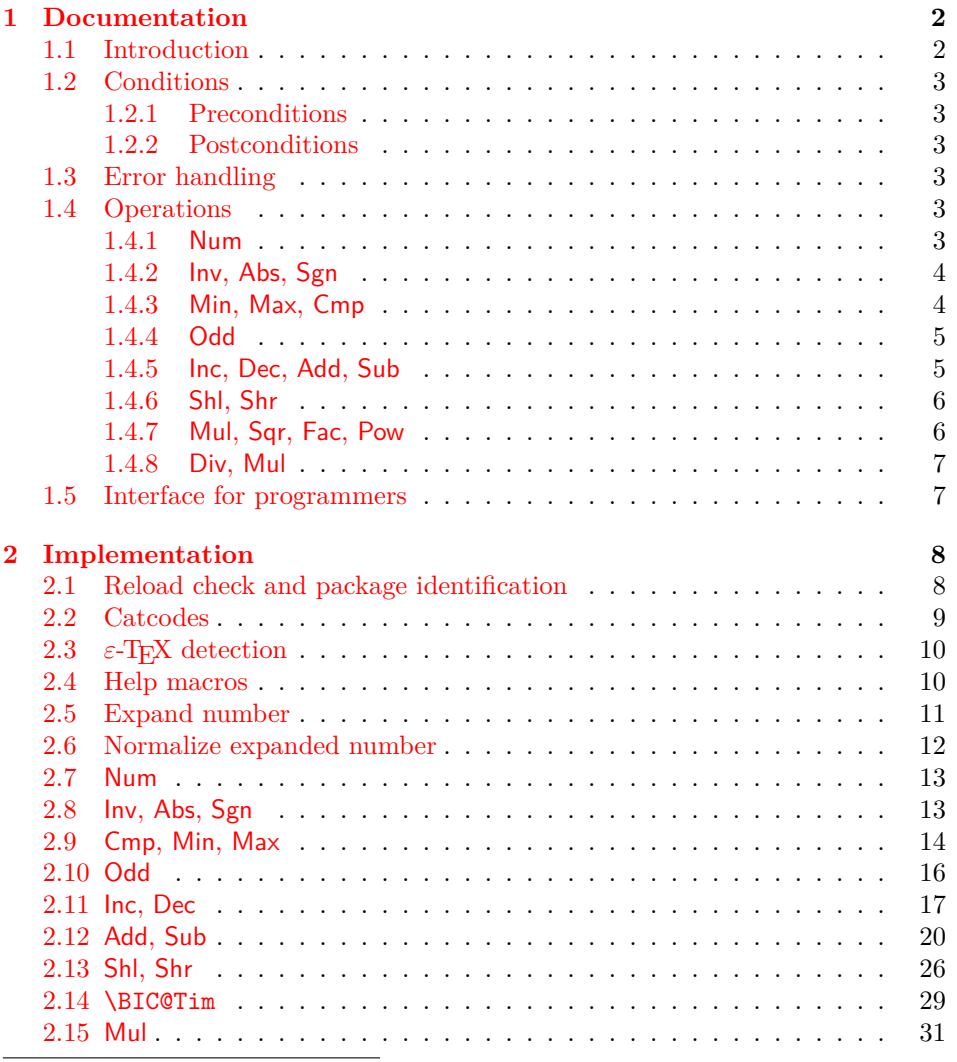

<sup>∗</sup>Please report any issues at <https://github.com/ho-tex/oberdiek/issues>

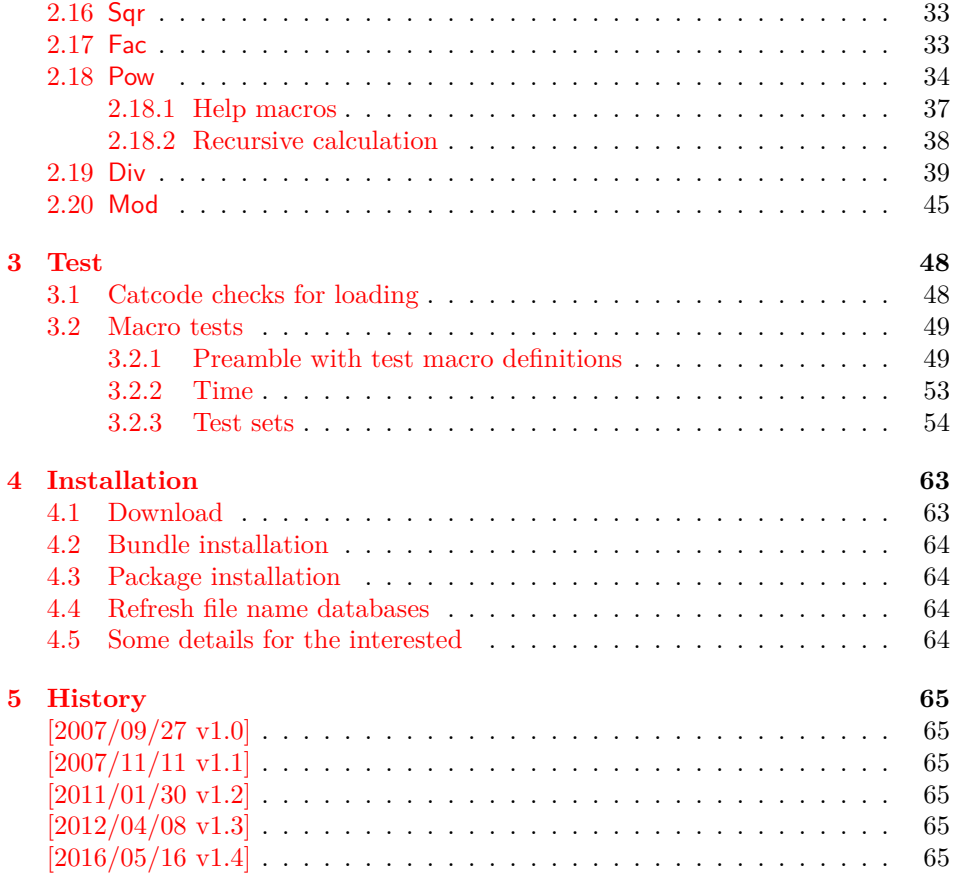

## <span id="page-1-0"></span>**1 Documentation**

## <span id="page-1-1"></span>**1.1 Introduction**

Package bigintcalc defines arithmetic operations that deal with big integers. Big integers can be given either as explicit integer number or as macro code that expands to an explicit number. *Big* means that there is no limit on the size of the number. Big integers may exceed TEX's range limitation of -2147483647 and 2147483647. Only memory issues will limit the usable range.

In opposite to package intcalc unexpandable command tokens are not supported, even if they are valid TEX numbers like count registers or commands created by \chardef. Nevertheless they may be used, if they are prefixed by \number.

Also  $\varepsilon$ -T<sub>E</sub>X's \numexpr expressions are not supported directly in the manner of package intcalc. However they can be given if \the\numexpr or \number\numexpr are used.

The operations have the form of macros that take one or two integers as parameter and return the integer result. The macro name is a three letter operation name prefixed by the package name, e.g. \bigintcalcAdd{10}{43} returns 53.

The macros are fully expandable, exactly two expansion steps generate the result. Therefore the operations may be used nearly everywhere in T<sub>E</sub>X, even inside \csname, file names, or other expandable contexts.

## <span id="page-2-0"></span>**1.2 Conditions**

#### <span id="page-2-1"></span>**1.2.1 Preconditions**

- Arguments can be anything that expands to a number that consists of optional signs and digits.
- The arguments and return values must be sound. Zero as divisor or factorials of negative numbers will cause errors.

#### <span id="page-2-2"></span>**1.2.2 Postconditions**

Additional properties of the macros apart from calculating a correct result (of course  $\circledcirc$ :

- The macros are fully expandable. Thus they can be used inside \edef, \csname, for example.
- Furthermore exactly two expansion steps calculate the result.
- The number consists of one optional minus sign and one or more digits. The first digit is larger than zero for numbers that consists of more than one digit.

In short, the number format is exactly the same as  $\text{number}$  generates, but without its range limitation. And the tokens (minus sign, digits) have catcode 12 (other).

• Call by value is simulated. First the arguments are converted to numbers. Then these numbers are used in the calculations.

Remember that arguments may contain expensive macros or  $\varepsilon$ -T<sub>E</sub>X expressions. This strategy avoids multiple evaluations of such arguments.

## <span id="page-2-3"></span>**1.3 Error handling**

Some errors are detected by the macros, example: division by zero. In this cases an undefined control sequence is called and causes a TeX error message, example: \BigIntCalcError:DivisionByZero. The name of the control sequence contains the reason for the error. The TEX error may be ignored. Then the operation returns zero as result. Because the macros are supposed to work in expandible contexts. An traditional error message, however, is not expandable and would break these contexts.

### <span id="page-2-4"></span>**1.4 Operations**

Some definition equations below use the function Int that converts a real number to an integer. The number is truncated that means rounding to zero:

$$
Int(x) := \begin{cases} \lfloor x \rfloor & \text{if } x \ge 0\\ \lceil x \rceil & \text{otherwise} \end{cases}
$$

#### <span id="page-2-5"></span>**1.4.1 Num**

#### \bigintcalcNum {⟨*x*⟩}

Macro \bigintcalcNum converts its argument to a normalized integer number without unnecessary leading zeros or signs. The result matches the regular expression:

0|-?[1-9][0-9]\*

### <span id="page-3-0"></span>**1.4.2 Inv, Abs, Sgn**

## \bigintcalcInv {⟨*x*⟩}

Macro \bigintcalcInv switches the sign.

 $Inv(x) := -x$ 

## \bigintcalcAbs {⟨*x*⟩}

Macro  $\bigcirc$  integrated  $\bigcirc$  absolute value of integer  $\langle x \rangle$ .

 $\text{Abs}(x) := |x|$ 

### \bigintcalcSgn {⟨*x*⟩}

Macro **\bigintcalcSgn** encodes the sign of  $\langle x \rangle$  as number.

$$
\mathrm{Sgn}(x) := \begin{cases} -1 & \text{if } x < 0 \\ 0 & \text{if } x = 0 \\ 1 & \text{if } x > 0 \end{cases}
$$

These return values can easily be distinguished by \ifcase:

\ifcase\bigintcalcSgn{<x>}  $x=0$ \$ \or \$x>0\$ \else \$x<0\$ \fi

## <span id="page-3-1"></span>**1.4.3 Min, Max, Cmp**

\bigintcalcMin {⟨*x*⟩} {⟨*y*⟩}

Macro \bigintcalcMin returns the smaller of the two integers.

$$
Min(x, y) := \begin{cases} x & \text{if } x < y \\ y & \text{otherwise} \end{cases}
$$

\bigintcalcMax {⟨*x*⟩} {⟨*y*⟩}

Macro \bigintcalcMax returns the larger of the two integers.

$$
Max(x, y) := \begin{cases} x & \text{if } x > y \\ y & \text{otherwise} \end{cases}
$$

\bigintcalcCmp {⟨*x*⟩} {⟨*y*⟩}

Macro \bigintcalcCmp encodes the comparison result as number:

$$
\text{Cmp}(x, y) := \begin{cases} -1 & \text{if } x < y \\ 0 & \text{if } x = y \\ 1 & \text{if } x > y \end{cases}
$$

These values can be distinguished by \ifcase:

\ifcase\bigintcalcCmp{<x>}{<y>}  $x=y$ \$ \or \$x>y\$ \else  $x < y$ \$ \fi

<span id="page-4-0"></span>**1.4.4 Odd**

```
\bigintcalcOdd {⟨x⟩}
```

$$
Odd(x) := \begin{cases} 1 & \text{if } x \text{ is odd} \\ 0 & \text{if } x \text{ is even} \end{cases}
$$

<span id="page-4-1"></span>**1.4.5 Inc, Dec, Add, Sub**

\bigintcalcInc {⟨*x*⟩}

Macro  $\big\langle \phi \big\rangle$  by one.

 $Inc(x) := x + 1$ 

## \bigintcalcDec {⟨*x*⟩}

Macro **\bigintcalcDec** decrements  $\langle x \rangle$  by one.

 $Dec(x) := x - 1$ 

## \bigintcalcAdd {⟨*x*⟩} {⟨*y*⟩}

Macro \bigintcalcAdd adds the two numbers.

Add $(x, y) := x + y$ 

## \bigintcalcSub {⟨*x*⟩} {⟨*y*⟩}

Macro \bigintcalcSub calculates the difference.

 $\text{Sub}(x, y) := x - y$ 

## <span id="page-5-0"></span>**1.4.6 Shl, Shr**

#### \bigintcalcShl {⟨*x*⟩}

Macro \bigintcalcShl implements shifting to the left that means the number is multiplied by two. The sign is preserved.

 $Shl(x) := x * 2$ 

## \bigintcalcShr {⟨*x*⟩}

Macro \bigintcalcShr implements shifting to the right. That is equivalent to an integer division by two. The sign is preserved.

 $\text{Shr}(x) := \text{Int}(x/2)$ 

#### <span id="page-5-1"></span>**1.4.7 Mul, Sqr, Fac, Pow**

## \bigintcalcMul {⟨*x*⟩} {⟨*y*⟩}

Macro \bigintcalcMul calculates the product of  $\langle x \rangle$  and  $\langle y \rangle$ .

 $Mul(x, y) := x * y$ 

## \bigintcalcSqr {⟨*x*⟩}

Macro *\bigintcalcSqr* returns the square product.

 $Sgr(x) := x^2$ 

## \bigintcalcFac {⟨*x*⟩}

Macro \bigintcalcFac returns the factorial of  $\langle x \rangle$ . Negative numbers are not permitted.

$$
\text{Fac}(x) := x! \qquad \text{for } x \ge 0
$$

 $(0! = 1)$ 

### \bigintcalcPow Mx My

Macro **\bigintcalcPow** calculates the value of  $\langle x \rangle$  to the power of  $\langle y \rangle$ . The error "division by zero" is thrown if  $\langle x \rangle$  is zero and  $\langle y \rangle$  is negative. permitted:

 $\text{Pow}(x, y) := \text{Int}(x^y) \quad \text{for } x \neq 0 \text{ or } y \geq 0$ 

 $(0^0 = 1)$ 

#### <span id="page-6-0"></span>**1.4.8 Div, Mul**

### \bigintcalcDiv {⟨*x*⟩} {⟨*y*⟩}

Macro \bigintcalcDiv performs an integer division. Argument  $\langle y \rangle$  must not be zero.

 $Div(x, y) := Int(x/y)$  for  $y \neq 0$ 

## \bigintcalcMod {⟨*x*⟩} {⟨*y*⟩}

Macro \bigintcalcMod gets the remainder of the integer division. The sign follows the divisor  $\langle y \rangle$ . Argument  $\langle y \rangle$  must not be zero.

 $Mod(x, y) := x \% y$  for  $y \neq 0$ 

The result ranges:

 $-|y| < \text{Mod}(x, y) \leq 0$  for  $y < 0$  $0 \leq Mod(x, y) < y$  for  $y \geq 0$ 

## <span id="page-6-1"></span>**1.5 Interface for programmers**

If the programmer can ensure some more properties about the arguments of the operations, then the following macros are a little more efficient.

In general numbers must obey the following constraints:

- Plain number: digit tokens only, no command tokens.
- Non-negative. Signs are forbidden.
- Delimited by exclamation mark. Curly braces around the number are not allowed and will break the code.

#### \BigIntCalcOdd ⟨*number*⟩ !

1/0 is returned if ⟨*number*⟩ is odd/even.

\BigIntCalcInc ⟨*number*⟩ !

Incrementation.

\BigIntCalcDec ⟨*number*⟩ !

Decrementation, positive number without zero.

\BigIntCalcAdd ⟨*number A*⟩ ! ⟨*number B*⟩ !

Addition,  $A \geq B$ .

\BigIntCalcSub ⟨*number A*⟩ ! ⟨*number B*⟩ !

Subtraction,  $A \geq B$ .

\BigIntCalcShl ⟨*number*⟩ !

Left shift (multiplication with two).

\BigIntCalcShr ⟨*number*⟩ !

Right shift (integer division by two).

\BigIntCalcMul ⟨*number A*⟩ ! ⟨*number B*⟩ !

Multiplication,  $A \geq B$ .

\BigIntCalcDiv ⟨*number A*⟩ ! ⟨*number B*⟩ !

Division operation.

```
\BigIntCalcMod ⟨number A⟩ ! ⟨number B⟩ !
```
Modulo operation.

## <span id="page-7-0"></span>**2 Implementation**

```
1 ⟨*package⟩
```
### <span id="page-7-1"></span>**2.1 Reload check and package identification**

Reload check, especially if the package is not used with LAT<sub>E</sub>X.

```
2 \begingroup\catcode61\catcode48\catcode32=10\relax%
```

```
3 \catcode13=5 \frac{9}{10} ^^M
4 \endlinechar=13 %
5 \catcode35=6 % #
6 \catcode39=12 % '
7 \catcode44=12 %,
8 \catcode45=12 % -
9 \catcode46=12 % .
10 \catcode58=12 % :
11 \catcode64=11 % @
12 \catcode123=1 % {
13 \catcode125=2 % }
14 \expandafter\let\expandafter\x\csname ver@bigintcalc.sty\endcsname
15 \ifx\x\relax % plain-TeX, first loading
16 \else
17 \def\empty{}%
18 \ifx\x\empty % LaTeX, first loading,
19 % variable is initialized, but \ProvidesPackage not yet seen
20 \else
21 \expandafter\ifx\csname PackageInfo\endcsname\relax
22 \det\{x\#1\#2\}23 \immediate\write-1{Package #1 Info: #2.}%
24 }%
25 \else
26 \def\x#1#2{\PackageInfo{#1}{#2, stopped}}%
27 \overrightarrow{fi}28 \x{bigintcalc}{The package is already loaded}%
```
\aftergroup\endinput

30  $\setminus$ fi

\fi

\endgroup%

Package identification:

 \begingroup\catcode61\catcode48\catcode32=10\relax% 34 \catcode13=5 % ^^M \endlinechar=13 % \catcode35=6 % # \catcode39=12 % ' \catcode40=12 % ( \catcode41=12 % ) \catcode44=12 % , \catcode45=12 % - \catcode46=12 % . \catcode47=12 % / \catcode58=12 % : \catcode64=11 % @ \catcode91=12 % [ \catcode93=12 % ] \catcode123=1 % { \catcode125=2 % } \expandafter\ifx\csname ProvidesPackage\endcsname\relax \def\x#1#2#3[#4]{\endgroup \immediate\write-1{Package: #3 #4}% \xdef#1{#4}% }% \else \def\x#1#2[#3]{\endgroup #2[{#3}]% \ifx#1\@undefined \xdef#1{#3}%  $\overline{\text{f}i}$  \ifx#1\relax \xdef#1{#3}%  $\setminus$ fi }%  $\setminus$ fi \expandafter\x\csname ver@bigintcalc.sty\endcsname \ProvidesPackage{bigintcalc}% [2016/05/16 v1.4 Expandable calculations on big integers (HO)]%

## <span id="page-8-0"></span>**2.2 Catcodes**

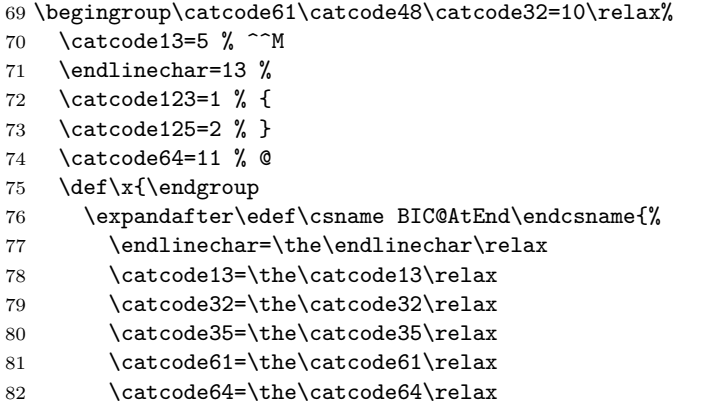

```
83 \catcode123=\the\catcode123\relax
84 \catcode125=\the\catcode125\relax
85 }%
86 }%
87 \x\catcode61\catcode48\catcode32=10\relax%
88 \catcode13=5 % ^^M
89 \endlinechar=13 %
90 \catcode35=6 % #
91 \catcode64=11 % @
92 \catcode123=1 % {
93 \catcode125=2 % }
94 \def\TMP@EnsureCode#1#2{%
95 \edef\BIC@AtEnd{%
96 \BIC@AtEnd
97 \catcode#1=\the\catcode#1\relax
98 }%
99 \catcode#1=#2\relax
100 }
101 \TMP@EnsureCode{33}{12}% !
102 \TMP@EnsureCode{36}{14}% $ (comment!)
103 \TMP@EnsureCode{38}{14}% & (comment!)
104 \TMP@EnsureCode{40}{12}% (
105 \TMP@EnsureCode{41}{12}% )
106 \TMP@EnsureCode{42}{12}% *
107 \TMP@EnsureCode{43}{12}% +
108 \TMP@EnsureCode{45}{12}% -
109 \TMP@EnsureCode{46}{12}% .
110 \TMP@EnsureCode{47}{12}% /
111 \TMP@EnsureCode{58}{11}% : (letter!)
112 \TMP@EnsureCode{60}{12}% <
113 \TMP@EnsureCode{62}{12}% >
114 \TMP@EnsureCode{63}{14}% ? (comment!)
115 \TMP@EnsureCode{91}{12}% [
116 \TMP@EnsureCode{93}{12}% ]
117 \edef\BIC@AtEnd{\BIC@AtEnd\noexpand\endinput}
118 \begingroup\expandafter\expandafter\expandafter\endgroup
119 \expandafter\ifx\csname BIC@TestMode\endcsname\relax
120 \else
121 \catcode63=9 % ? (ignore)
122 \fi
123 ? \let\BIC@@TestMode\BIC@TestMode
```
### <span id="page-9-0"></span>2.3  $\varepsilon$ -T<sub>E</sub>X detection

```
124 \begingroup\expandafter\expandafter\expandafter\endgroup
125 \expandafter\ifx\csname numexpr\endcsname\relax
126 \catcode36=9 % $ (ignore)
127 \else
128 \catcode38=9 % & (ignore)
129 \fi
```
### <span id="page-9-1"></span>**2.4 Help macros**

```
\BIC@Fi
```
\let\BIC@Fi\fi

#### \BIC@AfterFi

\def\BIC@AfterFi#1#2\BIC@Fi{\fi#1}%

\BIC@AfterFiFi

```
\BIC@AfterFiFiFi
```

```
133 \def\BIC@AfterFiFiFi#1#2\BIC@Fi{\fi\fi\fi#1}%
```
\BIC@Space

 \begingroup \def\x#1{\endgroup 136 \let\BIC@Space= #1% }% \x{ }

## <span id="page-10-0"></span>**2.5 Expand number**

```
139 \begingroup\expandafter\expandafter\expandafter\endgroup
140 \expandafter\ifx\csname RequirePackage\endcsname\relax
141 \def\TMP@RequirePackage#1[#2]{%
142 \begingroup\expandafter\expandafter\expandafter\endgroup
143 \expandafter\ifx\csname ver@#1.sty\endcsname\relax
144 \input #1.sty\relax
145 \overrightarrow{fi}146 }%
147 \TMP@RequirePackage{pdftexcmds}[2007/11/11]%
148 \else
149 \RequirePackage{pdftexcmds}[2007/11/11]%
150 \fi
151 \begingroup\expandafter\expandafter\expandafter\endgroup
152 \expandafter\ifx\csname pdf@escapehex\endcsname\relax
```
#### \BIC@Expand

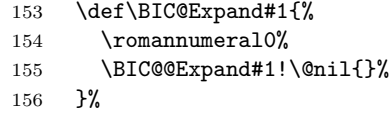

#### \BIC@@Expand

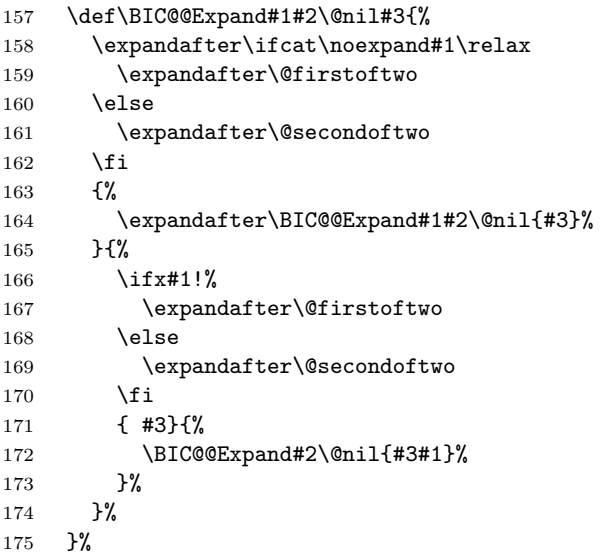

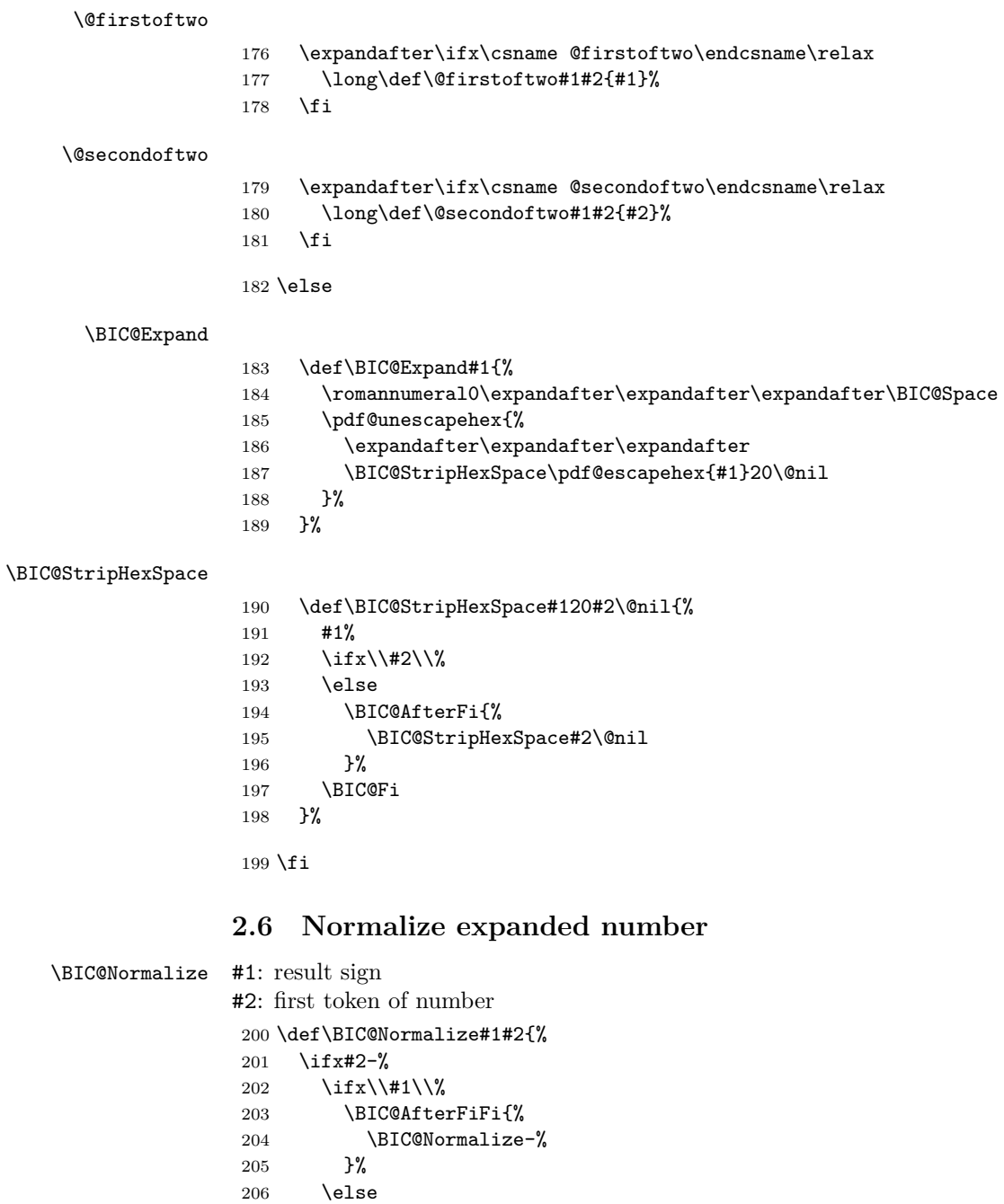

<span id="page-11-0"></span> \BIC@AfterFiFi{% \BIC@Normalize{}%

 \BIC@AfterFiFi{% \BIC@Normalize{#1}%

 \BIC@AfterFiFiFi{% \BIC@NormalizeZero{#1}%

 }% 210  $\forall$ i \else 212  $\iint x \neq 2+\%$ 

 }% 216  $\text{else}$ 

217 \ifx#20%<br>218 \BIC@Af

220  $}$   $}$  \else \BIC@AfterFiFiFi{% \BIC@NormalizeDigits#1#2% }% 225  $\forall$ fi \fi \BIC@Fi }

#### \BIC@NormalizeZero

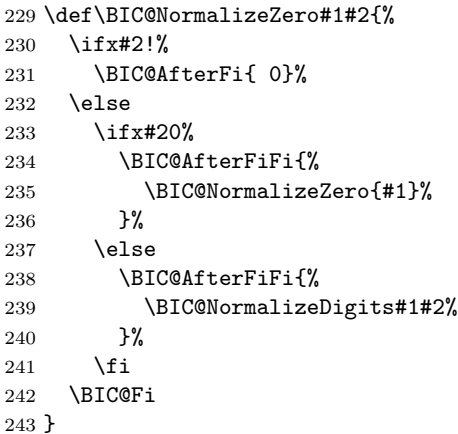

#### \BIC@NormalizeDigits

\def\BIC@NormalizeDigits#1!{ #1}

## <span id="page-12-0"></span>**2.7 Num**

```
\bigintcalcNum
```
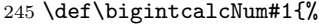

- \romannumeral0%
- \expandafter\expandafter\expandafter\BIC@Normalize
- \expandafter\expandafter\expandafter{%
- \expandafter\expandafter\expandafter}%
- \BIC@Expand{#1}!%
- }

## <span id="page-12-1"></span>**2.8 Inv, Abs, Sgn**

#### \bigintcalcInv

 \def\bigintcalcInv#1{%  $\verb|253 \quad \verb|\romannumeral0\expandafter\expandafter\expandafter\expandafter\BIC@Space$ 

- \bigintcalcNum{-#1}%
- }

#### \bigintcalcAbs

\def\bigintcalcAbs#1{%

- \romannumeral0%
- \expandafter\expandafter\expandafter\BIC@Abs
- \bigintcalcNum{#1}%
- }

### \BIC@Abs

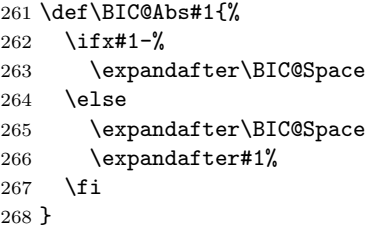

#### \bigintcalcSgn

- \def\bigintcalcSgn#1{%
- \number
- \expandafter\expandafter\expandafter\BIC@Sgn
- \bigintcalcNum{#1}! %
- }

### \BIC@Sgn

```
274 \def\BIC@Sgn#1#2!{%
275 \ifx#1-%
276 -1%277 \else
278 \ifx#10%
279 0%
280 \else
281 1%
282 \setminusfi
283 \fi
284 }
```
## <span id="page-13-0"></span>**2.9 Cmp, Min, Max**

#### \bigintcalcCmp

- \def\bigintcalcCmp#1#2{%
- \number
- \expandafter\expandafter\expandafter\BIC@Cmp
- \bigintcalcNum{#2}!{#1}%
- }

## \BIC@Cmp

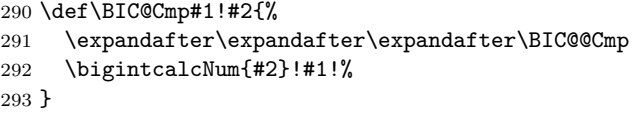

#### \BIC@@Cmp

 \def\BIC@@Cmp#1#2!#3#4!{% \ifx#1-% \ifx#3-% \BIC@AfterFiFi{% \BIC@@Cmp#4!#2!% }% \else \BIC@AfterFiFi{%  $\begin{matrix} 302 & \hspace{1.5cm} -1 \end{matrix} \begin{matrix} \hspace{1.5cm} \text{\bf\%} \\ 303 & \hspace{1.5cm} \end{matrix}$ \fi

```
305 \else
               306 \ifx#3-%
               307 \BIC@AfterFiFi{%
               308 1 %
               309 }%
               310 \else
               311 \BIC@AfterFiFi{%
               312 \BIC@CmpLength#1#2!#3#4!#1#2!#3#4!%
               313 }%
               314 \overrightarrow{fi}315 \BIC@Fi
               316 }
  \BIC@PosCmp
               317 \def\BIC@PosCmp#1!#2!{%
               318 \BIC@CmpLength#1!#2!#1!#2!%
               319 }
\BIC@CmpLength
               320 \def\BIC@CmpLength#1#2!#3#4!{%
               321 \ifx\\#2\\%
              322 \ifx\\#4\\%
               323 \BIC@AfterFiFi\BIC@CmpDiff
               324 \else
               325 \BIC@AfterFiFi{%
               326 \BIC@CmpResult{-1}%
               327 }%
               328 \fi
               329 \else
               330 \ifx\\#4\\%
               331 \BIC@AfterFiFi{%
               332 \BIC@CmpResult1%
               333 }%
               334 \else
               335 \BIC@AfterFiFi{%
               336 \BIC@CmpLength#2!#4!%
               337 }%
               338 \fi
               339 \BIC@Fi
               340 }
\BIC@CmpResult
               341 \def\BIC@CmpResult#1#2!#3!{#1 }
 \BIC@CmpDiff
               342 \def\BIC@CmpDiff#1#2!#3#4!{%
               343 \ifnum#1<#3 %
               344 \BIC@AfterFi{%
               345 -1 \%346 }%
               347 \else
               348 \ifnum#1>#3 %
               349 \BIC@AfterFiFi{%
               350 1 %
               351 }%
               352 \else
               353 \iint x \lvert x \rvert/2 \lvert x \rvert354 \BIC@AfterFiFiFi{%
```
 0 %<br>356 }% \else \BIC@AfterFiFiFi{% \BIC@CmpDiff#2!#4!% }% \fi \fi \BIC@Fi } \bigintcalcMin \def\bigintcalcMin#1{% \romannumeral0% \expandafter\expandafter\expandafter\BIC@MinMax \bigintcalcNum{#1}!-!% } \bigintcalcMax \def\bigintcalcMax#1{% \romannumeral0% \expandafter\expandafter\expandafter\BIC@MinMax \bigintcalcNum{#1}!!% }  $\text{BIC@MinMax}$  #1:  $x$ #2: sign for comparison #3:  $y$  \def\BIC@MinMax#1!#2!#3{% \expandafter\expandafter\expandafter\BIC@@MinMax \bigintcalcNum{#3}!#1!#2!% }  $\big\{\Bbb BIC@OMinMax \#1: y$ #2:  $x$ #3: sign for comparison \def\BIC@@MinMax#1!#2!#3!{% \ifnum\BIC@@Cmp#1!#2!=#31 % \BIC@AfterFi{ #1}% \else \BIC@AfterFi{ #2}% \BIC@Fi } **2.10 Odd**

```
\bigintcalcOdd
```

```
386 \def\bigintcalcOdd#1{%
387 \romannumeral0%
388 \expandafter\expandafter\expandafter\BIC@Odd
389 \bigintcalcAbs{#1}!%
390 }
```
\BigIntCalcOdd

 \def\BigIntCalcOdd#1!{% \romannumeral0% \BIC@Odd#1!% }

```
\BIC@Odd #1: x395 \def\BIC@Odd#1#2{%
         396 \ifx#2!%
         397 \ifodd#1 %
         398 \BIC@AfterFiFi{ 1}%
         399 \else
         400 \BIC@AfterFiFi{ 0}%
         401 \fi
         402 \else
         403 \expandafter\BIC@Odd\expandafter#2%
         404 \BIC@Fi
         405 }
```
## <span id="page-16-0"></span>**2.11 Inc, Dec**

```
\bigintcalcInc
```

```
406 \def\bigintcalcInc#1{%
407 \romannumeral0%
408 \expandafter\expandafter\expandafter\BIC@IncSwitch
409 \bigintcalcNum{#1}!%
410 }
```
#### \BIC@IncSwitch

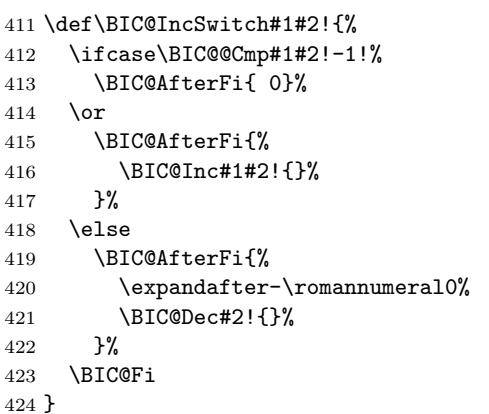

#### \bigintcalcDec

```
425 \def\bigintcalcDec#1{%
```

```
426 \romannumeral0%
```
\expandafter\expandafter\expandafter\BIC@DecSwitch

```
428 \bigintcalcNum{#1}!%
```

```
429 }
```
### \BIC@DecSwitch

```
430 \def\BIC@DecSwitch#1#2!{%
431 \ifcase\BIC@Sgn#1#2! %
432 \BIC@AfterFi{ -1}%
433 \or
434 \BIC@AfterFi{%
435 \BIC@Dec#1#2!{}%
436 }%
437 \else
438 \BIC@AfterFi{%
439 \expandafter-\romannumeral0%
440 \BIC@Inc#2!{}%
```
 }% \BIC@Fi } \BigIntCalcInc \def\BigIntCalcInc#1!{% \romannumeral0\BIC@Inc#1!{}% } \BigIntCalcDec \def\BigIntCalcDec#1!{% \romannumeral0\BIC@Dec#1!{}% } \BIC@Inc \def\BIC@Inc#1#2!#3{% \ifx\\#2\\% \BIC@AfterFi{% \BIC@@Inc1#1#3!{}% }% \else \BIC@AfterFi{% \BIC@Inc#2!{#1#3}% }% \BIC@Fi } \BIC@@Inc \def\BIC@@Inc#1#2#3!#4{% 462 \ifcase#1  $%$  \ifx\\#3\\% \BIC@AfterFiFi{ #2#4}% \else \BIC@AfterFiFi{% \BIC@@Inc0#3!{#2#4}% }% \fi \else \ifnum#2<9 % \BIC@AfterFiFi{% 473 & \expandafter\BIC@@@Inc\the\numexpr#2+1\relax \$ \expandafter\expandafter\expandafter\BIC@@@Inc 475 \$ \ifcase#2 \expandafter1% 476 \$ \or\expandafter2% 477 \$ \or\expandafter3% 478 \$ \or\expandafter4% 479 \$ \or\expandafter5% 480 \$ \or\expandafter6% 481 \$ \or\expandafter7% 482 \$ \or\expandafter8% 483 \$ \or\expandafter9% \$? \else\BigIntCalcError:ThisCannotHappen% 485 \$ \fi 0#3!{#4}% }% 488 \else \BIC@AfterFiFi{% \BIC@@@Inc01#3!{#4}%

```
491 }%
492 \setminusfi
493 \BIC@Fi
494 }
```
### \BIC@@@Inc

```
495 \def\BIC@@@Inc#1#2#3!#4{%
496 \ifx\\#3\\%
497 \ifnum#2=1 %
498 \BIC@AfterFiFi{ 1#1#4}%
499 \else
500 \BIC@AfterFiFi{ #1#4}%
501 \overrightarrow{fi}502 \else
503 \BIC@AfterFi{%
504 \BIC@@Inc#2#3!{#1#4}%
505 }%
506 \BIC@Fi
507 }
```
#### \BIC@Dec

 \def\BIC@Dec#1#2!#3{% \ifx\\#2\\% \BIC@AfterFi{% \BIC@@Dec1#1#3!{}% }% \else \BIC@AfterFi{% \BIC@Dec#2!{#1#3}% }% \BIC@Fi }

#### \BIC@@Dec

```
519 \def\BIC@@Dec#1#2#3!#4{%
520 \ifcase#1 %
521 \ifx\\#3\\%
522 \BIC@AfterFiFi{ #2#4}%
523 \else
524 \BIC@AfterFiFi{%
525 \BIC@@Dec0#3!{#2#4}%
526 }%
527 \fi
528 \else
529 \ifnum#2>0 %
530 \BIC@AfterFiFi{%
531 & \exp\delta f \cdot \frac{\text{DIC@@Dec\the\numexpr#2-1\relax}}{}532 $ \expandafter\expandafter\expandafter\BIC@@@Dec
533 $ \ifcase#2
534 $? \BigIntCalcError:ThisCannotHappen%
535 $ \or\expandafter0%
536 $ \or\expandafter1%
537 $ \or\expandafter2%
538 $ \or\expandafter3%
539 $ \or\expandafter4%
540 $ \or\expandafter5%
541 $ \or\expandafter6%
542 $ \or\expandafter7%
```

```
543 $ \or\expandafter8%
544 $? \else\BigIntCalcError:ThisCannotHappen%
545 $ \fi
546 0#3!{#4}%
547 }%
548 \else
549 \BIC@AfterFiFi{%
550 \BIC@@@Dec91#3!{#4}%
551 }%
552 \overrightarrow{fi}553 \BIC@Fi
554 }
```
#### \BIC@@@Dec

```
555 \def\BIC@@@Dec#1#2#3!#4{%
556 \ifx\\#3\\%
557 \iint case #1 %558 \iint x \lvert 4\rangle \lvert 8559 \BIC@AfterFiFiFi{ 0}%
560 \else
561 \BIC@AfterFiFiFi{ #4}%
562 \fi
563 \else
564 \BIC@AfterFiFi{ #1#4}%
565 \fi
566 \else
567 \BIC@AfterFi{%
568 \BIC@@Dec#2#3!{#1#4}%
569 }%
570 \BIC@Fi
571 }
```
## <span id="page-19-0"></span>**2.12 Add, Sub**

#### \bigintcalcAdd

- \def\bigintcalcAdd#1{%
- \romannumeral0%
- \expandafter\expandafter\expandafter\BIC@Add
- \bigintcalcNum{#1}!%
- }

\BIC@Add

```
577 \def\BIC@Add#1!#2{%
578 \expandafter\expandafter\expandafter
579 \BIC@AddSwitch\bigintcalcNum{#2}!#1!%
580 }
```
#### \bigintcalcSub

```
581 \def\bigintcalcSub#1#2{%
582 \romannumeral0%
583 \expandafter\expandafter\expandafter\BIC@Add
584 \bigintcalcNum{-#2}!{#1}%
585 }
```
\BIC@AddSwitch Decision table for \BIC@AddSwitch.

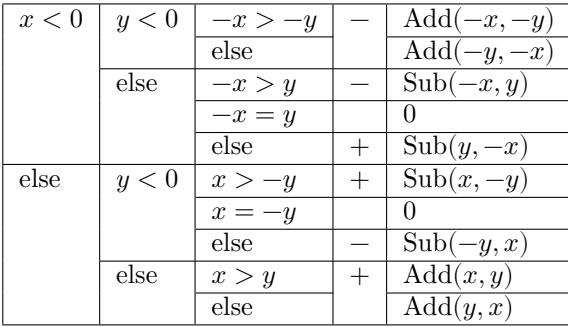

```
586 \def\BIC@AddSwitch#1#2!#3#4!{%
587 \ifx#1-% x < 0
588 \ifx#3-% y < 0589 \expandafter-\romannumeral0%
590 \ifnum\BIC@PosCmp#2!#4!=1 % -x > -y
591 \BIC@AfterFiFiFi{%
592 \BIC@AddXY#2!#4!!!%
593 }%
594 \else % -x \leq -y
595 \BIC@AfterFiFiFi{%
596 \BIC@AddXY#4!#2!!!%
597 }%
598 \fi
599 \else % y \ge 0600 \ifcase\BIC@PosCmp#2!#3#4!% -x = y601 \BIC@AfterFiFiFi{ 0}%
602 \or % -x > y
603 \expandafter-\romannumeral0%
604 \BIC@AfterFiFiFi{%
605 \BIC@SubXY#2!#3#4!!!%
606 }%
607 \else % -x \leq y608 \BIC@AfterFiFiFi{%
609 \BIC@SubXY#3#4!#2!!!%
610 }%
611 \fi
612 \fi
613 \else % x >= 0
614 \ifx#3-% y < 0615 \ifcase\BIC@PosCmp#1#2!#4!% x = -y616 \BIC@AfterFiFiFi{ 0}%
617 \or % x > -y
618 \BIC@AfterFiFiFi{%
619 \BIC@SubXY#1#2!#4!!!%
620 }%
621 \else % x <= -y
622 \expandafter-\romannumeral0%
623 \BIC@AfterFiFiFi{%
624 \BIC@SubXY#4!#1#2!!!%
625 }%
626 \fi
627 \else % y \ge 0628 \ifnum\BIC@PosCmp#1#2!#3#4!=1 % x > y
629 \BIC@AfterFiFiFi{%
630 \BIC@AddXY#1#2!#3#4!!!%
631 }%
```
632 \else % x <= y \BIC@AfterFiFiFi{% \BIC@AddXY#3#4!#1#2!!!% }% \fi 637  $\overrightarrow{fi}$  \BIC@Fi } \BigIntCalcAdd \def\BigIntCalcAdd#1!#2!{% \romannumeral0\BIC@AddXY#1!#2!!!% } \BigIntCalcSub \def\BigIntCalcSub#1!#2!{% \romannumeral0\BIC@SubXY#1!#2!!!% } \BIC@AddXY \def\BIC@AddXY#1#2!#3#4!#5!#6!{% 647 \ifx\\#2\\% 648 \ifx\\#3\\% \BIC@AfterFiFi{% \BIC@DoAdd0!#1#5!#60!% }% \else \BIC@AfterFiFi{% \BIC@DoAdd0!#1#5!#3#6!% }% \fi \else 658 \ifx\\#4\\% 659  $\iint x\lambda$  \BIC@AfterFiFiFi{% \BIC@AddXY#2!{}!#1#5!#60!% }% \else \BIC@AfterFiFiFi{% \BIC@AddXY#2!{}!#1#5!#3#6!% }% 667 \fi \else \BIC@AfterFiFi{% \BIC@AddXY#2!#4!#1#5!#3#6!% }% 672  $\setminus$ fi \BIC@Fi } \BIC@DoAdd #1: carry #2: reverted result  $#3#4:$  reverted x  $#5#6:$  reverted y \def\BIC@DoAdd#1#2!#3#4!#5#6!{% 676 \ifx\\#4\\% \BIC@AfterFi{% & \expandafter\BIC@Space

 & \the\numexpr#1+#3+#5\relax#2% \$ \expandafter\expandafter\expandafter\BIC@AddResult \$ \BIC@AddDigit#1#3#5#2% }% \else \BIC@AfterFi{% \expandafter\expandafter\expandafter\BIC@DoAdd \BIC@AddDigit#1#3#5#2!#4!#6!% }% \BIC@Fi } \BIC@AddResult \$ \def\BIC@AddResult#1{% \$ \ifx#10% \$ \expandafter\BIC@Space \$ \else \$ \expandafter\BIC@Space\expandafter#1% 695 \$\fi \$ }% \BIC@AddDigit #1: carry  $#2$ : digit of x  $#3:$  digit of y \def\BIC@AddDigit#1#2#3{% \romannumeral0% & \expandafter\BIC@@AddDigit\the\numexpr#1+#2+#3!% \$ \expandafter\BIC@@AddDigit\number% \$ \csname \$ BIC@AddCarry% \$ \ifcase#1 %  $704 $$  #2%<br> $705 $$  \else  $\text{else}$  \$ \ifcase#2 1\or2\or3\or4\or5\or6\or7\or8\or9\or10\fi \$ \fi \$ \endcsname#3!% } \BIC@@AddDigit \def\BIC@@AddDigit#1!{% \ifnum#1<10 % \BIC@AfterFi{ 0#1}% \else \BIC@AfterFi{ #1}% \BIC@Fi } \BIC@AddCarry0 \$ \expandafter\def\csname BIC@AddCarry0\endcsname#1{#1}% \BIC@AddCarry10 \$ \expandafter\def\csname BIC@AddCarry10\endcsname#1{1#1}% \BIC@AddCarry[1-9] \$ \def\BIC@Temp#1#2{% \$ \expandafter\def\csname BIC@AddCarry#1\endcsname##1{% \$ \ifcase##1 #1\or

```
722 $ #2%
723 $? \else\BigIntCalcError:ThisCannotHappen%
724 \
\fi
725 $ }%
726 $ }%
727 $ \BIC@Temp 0{1\or2\or3\or4\or5\or6\or7\or8\or9}%
728 $ \BIC@Temp 1{2\or3\or4\or5\or6\or7\or8\or9\or10}%
729 $ \BIC@Temp 2{3\or4\or5\or6\or7\or8\or9\or10\or11}%
730 $ \BIC@Temp 3{4\or5\or6\or7\or8\or9\or10\or11\or12}%
731 $ \BIC@Temp 4{5\or6\or7\or8\or9\or10\or11\or12\or13}%
732 $ \BIC@Temp 5{6\or7\or8\or9\or10\or11\or12\or13\or14}%
733 $ \BIC@Temp 6{7\or8\or9\or10\or11\or12\or13\or14\or15}%
734 $ \BIC@Temp 7{8\or9\or10\or11\or12\or13\or14\or15\or16}%
735 $ \BIC@Temp 8{9\or10\or11\or12\or13\or14\or15\or16\or17}%
736 $ \BIC@Temp 9{10\or11\or12\or13\or14\or15\or16\or17\or18}%
```
\BIC@SubXY Preconditions:

- $x > y, x \ge 0$ , and  $y >= 0$
- digits $(x) = \text{digits}(y)$

```
737 \def\BIC@SubXY#1#2!#3#4!#5!#6!{%
          738 \ifx\\#2\\%
          739 \ifx\\#3\\%
          740 \BIC@AfterFiFi{%
          741 \BIC@DoSub0!#1#5!#60!%
          742 }%
          743 \else
          744 \BIC@AfterFiFi{%
          745 \BIC@DoSub0!#1#5!#3#6!%
          746 }%
          747 \intfi
          748 \else
          749 \ifx\\#4\\%
          750 \ifx\\#3\\%
          751 \BIC@AfterFiFiFi{%
          752 \BIC@SubXY#2!{}!#1#5!#60!%
          753 }%
          754 \else
          755 \BIC@AfterFiFiFi{%
          756 \BIC@SubXY#2!{}!#1#5!#3#6!%
          757 }%
          758 \fi
          759 \else
          760 \BIC@AfterFiFi{%
          761 \BIC@SubXY#2!#4!#1#5!#3#6!%
          762 }%
          763 \fi
          764 \BIC@Fi
          765 }
\BIC@DoSub #1: carry
          #2: reverted result
          #3#4: reverted x
          #5#6: reverted y
          766 \def\BIC@DoSub#1#2!#3#4!#5#6!{%
          767 \ifx\\#4\\%
          768 \BIC@AfterFi{%
```
 \expandafter\expandafter\expandafter\BIC@SubResult \BIC@SubDigit#1#3#5#2% }% \else \BIC@AfterFi{% \expandafter\expandafter\expandafter\BIC@DoSub \BIC@SubDigit#1#3#5#2!#4!#6!% }% \BIC@Fi } \BIC@SubResult \def\BIC@SubResult#1{% \ifx#10% \expandafter\BIC@SubResult \else \expandafter\BIC@Space\expandafter#1% \fi } \BIC@SubDigit #1: carry #2: digit of  $x$  $#3:$  digit of y \def\BIC@SubDigit#1#2#3{% \romannumeral0% & \expandafter\BIC@@SubDigit\the\numexpr#2-#3-#1!% \$ \expandafter\BIC@@AddDigit\number \$ \csname \$ BIC@SubCarry% \$ \ifcase#1 % \$ #3% \$ \else \$ \ifcase#3 1\or2\or3\or4\or5\or6\or7\or8\or9\or10\fi \$ \fi \$ \endcsname#2!% } \BIC@@SubDigit & \def\BIC@@SubDigit#1!{% & \ifnum#1<0 % & \BIC@AfterFi{% 802 & \expandafter\BIC@Space 803 & \expandafter1\the\numexpr#1+10\relax & }% & \else & \BIC@AfterFi{ 0#1}% & \BIC@Fi & }% \BIC@SubCarry0 \$ \expandafter\def\csname BIC@SubCarry0\endcsname#1{#1}% \BIC@SubCarry10 \$ \expandafter\def\csname BIC@SubCarry10\endcsname#1{1#1}% \BIC@SubCarry[1-9] \$ \def\BIC@Temp#1#2{%

 \$ \expandafter\def\csname BIC@SubCarry#1\endcsname##1{% \$ \ifcase##1 #2% 814 \$? \else\BigIntCalcError:ThisCannotHappen%  $\text{\$}$  \fi \$ }% \$ }% \$ \BIC@Temp 1{19\or0\or1\or2\or3\or4\or5\or6\or7\or8}% \$ \BIC@Temp 2{18\or19\or0\or1\or2\or3\or4\or5\or6\or7}%  $\Big\$  \BIC@Temp 3{17\or18\or19\or0\or1\or2\or3\or4\or5\or6}% \$ \BIC@Temp 4{16\or17\or18\or19\or0\or1\or2\or3\or4\or5}% \$ \BIC@Temp 5{15\or16\or17\or18\or19\or0\or1\or2\or3\or4}% \$ \BIC@Temp 6{14\or15\or16\or17\or18\or19\or0\or1\or2\or3}% \$ \BIC@Temp 7{13\or14\or15\or16\or17\or18\or19\or0\or1\or2}% \$ \BIC@Temp 8{12\or13\or14\or15\or16\or17\or18\or19\or0\or1}% \$ \BIC@Temp 9{11\or12\or13\or14\or15\or16\or17\or18\or19\or0}%

## <span id="page-25-0"></span>**2.13 Shl, Shr**

#### \bigintcalcShl

 \def\bigintcalcShl#1{% \romannumeral0% \expandafter\expandafter\expandafter\BIC@Shl \bigintcalcNum{#1}!% }

#### \BIC@Shl

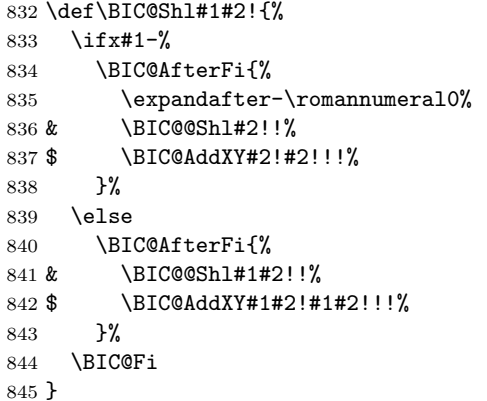

#### \BigIntCalcShl

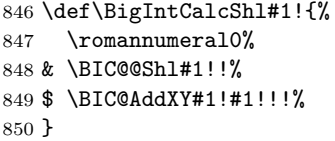

#### \BIC@@Shl

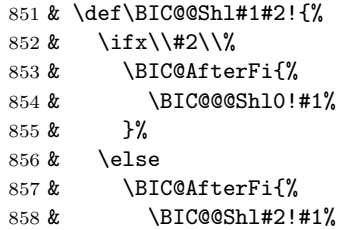

```
859 & }%
               860 & \BIC@Fi
               861 & }%
   \BIC@@@Shl #1: carry
              #2: result
              #3#4: reverted number
               862 & \def\BIC@@@Shl#1#2!#3#4!{%
               863 & \ifx\\#4\\%
               864 & \BIC@AfterFi{%
               865 & \expandafter\BIC@Space
               866 & \the\numexpr#3*2+#1\relax#2%
               867 & }%
               868 & \else
               869 & \BIC@AfterFi{%
               870 & \expandafter\BIC@@@@Shl\the\numexpr#3*2+#1!#2!#4!%
               871 & }%
               872 & \BIC@Fi
               873 & }%
  \BIC@@@@Shl
               874 & \def\BIC@@@@Shl#1!{%
               875 & \ifnum#1<10 %
               876 & \BIC@AfterFi{%
               877 & \BIC@@@Shl0#1%
               878 & }%
               879 & \else
               880 & \BIC@AfterFi{%
               881 & \BIC@@@Shl#1%
               882 & }%
               883 & \BIC@Fi
               884 & }%
\bigintcalcShr
               885 \def\bigintcalcShr#1{%
               886 \romannumeral0%
               887 \expandafter\expandafter\expandafter\BIC@Shr
               888 \bigintcalcNum{#1}!%
               889 }
     \BIC@Shr
               890 \def\BIC@Shr#1#2!{%
               891 \ifx#1-%
               892 \expandafter-\romannumeral0%
               893 \BIC@AfterFi{%
               894 \BIC@@Shr#2!%
               895 }%
               896 \else
               897 \BIC@AfterFi{%
               898 \BIC@@Shr#1#2!%
               899 }%
               900 \BIC@Fi
               901 }
\BigIntCalcShr
               902 \def\BigIntCalcShr#1!{%
               903 \romannumeral0%
               904 \BIC@@Shr#1!%
               905 }
```

```
\BIC@@Shr
           906 \def\BIC@@Shr#1#2!{%
           907 \ifcase#1 %
           908 \BIC@AfterFi{ 0}%
           909 \or
           910 \ifx\\#2\\%
           911 \BIC@AfterFiFi{ 0}%
           912 \else
           913 \BIC@AfterFiFi{%
           914 \BIC@@@Shr#1#2!!%
           915 }%
           916 \fi
           917 \else
           918 \BIC@AfterFi{%
           919 \BIC@@@Shr0#1#2!!%
           920 }%
           921 \BIC@Fi
           922 }
\BIC@@@Shr #1: carry
          #2#3: number
          #4: result
           923 \def\BIC@@@Shr#1#2#3!#4!{%
           924 \ifx\\#3\\%
           925 \ifodd#1#2 %
           926 \BIC@AfterFiFi{%
           927 & \expandafter\BIC@ShrResult\the\numexpr(#1#2-1)/2\relax
           928 $ \expandafter\expandafter\expandafter\BIC@ShrResult
           929 $ \csname BIC@ShrDigit#1#2\endcsname
           930 #4!%
           931 }%
           932 \else
           933 \BIC@AfterFiFi{%
           934 & \expandafter\BIC@ShrResult\the\numexpr#1#2/2\relax
           935 $ \expandafter\expandafter\expandafter\BIC@ShrResult
           936 $ \csname BIC@ShrDigit#1#2\endcsname
           937 #4!%
           938 }%
           939 \setminusfi
           940 \else
           941 \ifodd#1#2 %
           942 \BIC@AfterFiFi{%
           943 & \expandafter\BIC@@@@Shr\the\numexpr(#1#2-1)/2\relax1%
           944 $ \expandafter\expandafter\expandafter\BIC@@@@Shr
           945 $ \csname BIC@ShrDigit#1#2\endcsname
           946 #3!#4!%
           947 }%
           948 \else
           949 \BIC@AfterFiFi{%
           950 & \expandafter\BIC@@@@Shr\the\numexpr#1#2/2\relax0%
           951 $ \expandafter\expandafter\expandafter\BIC@@@@Shr
           952 $ \csname BIC@ShrDigit#1#2\endcsname
           953 #3!#4!%
           954 }%
           955 \fi
           956 \BIC@Fi
           957 }
```

```
\BIC@ShrResult
                       958 & \def\BIC@ShrResult#1#2!{ #2#1}%
                       959 $ \def\BIC@ShrResult#1#2#3!{ #3#1}%
         \BIC@@@@Shr #1: new digit
                      #2: carry
                      #3: remaining number
                      #4: result
                       960 \def\BIC@@@@Shr#1#2#3!#4!{%
                       961 \BIC@@@Shr#2#3!#4#1!%
                       962 }
\BIC@ShrDigit[00-19]
                       963 $ \def\BIC@Temp#1#2#3#4{%
                       964 $ \expandafter\def\csname BIC@ShrDigit#1#2\endcsname{#3#4}%
                       965 $ }%
                       966 $ \BIC@Temp 0000%
                       967 $ \BIC@Temp 0101%
                       968 $ \BIC@Temp 0210%
                       969 $ \BIC@Temp 0311%
                       970 $ \BIC@Temp 0420%
                       971 $ \BIC@Temp 0521%
                       972 $ \BIC@Temp 0630%
                      973 $ \BIC@Temp 0731%
                       974 $ \BIC@Temp 0840%
                       975 $ \BIC@Temp 0941%
                       976 $ \BIC@Temp 1050%
                       977 $ \BIC@Temp 1151%
                       978 $ \BIC@Temp 1260%
                       979 $ \BIC@Temp 1361%
                       980 $ \BIC@Temp 1470%
                       981 $ \BIC@Temp 1571%
                       982 $ \BIC@Temp 1680%
                       983 $ \BIC@Temp 1781%
                       984 $ \BIC@Temp 1890%
                       985 $ \BIC@Temp 1991%
                      2.14 \BIC@Tim
            \BIC@Tim Macro \BIC@Tim implements "Number times digit".
                      #1: plain number without sign
                      #2: digit
           \BIC@@Tim #1#2: number
                      #3: reverted number
                       986 \def\BIC@@Tim#1#2!{%
                       987 \ifx\\#2\\%
                       988 \BIC@AfterFi{%
                       989 \BIC@ProcessTim0!#1%
                       990 }%
                       991 \else
                       992 \BIC@AfterFi{%
                       993 \BIC@@Tim#2!#1%
                       994 }%
                       995 \BIC@Fi
                       996 }
```
\BIC@ProcessTim #1: carry #2: result #3#4: reverted number #5: digit 997 \def\BIC@ProcessTim#1#2!#3#4!#5{% 998 \ifx\\#4\\% 999 \BIC@AfterFi{% 1000 \expandafter\BIC@Space 1001 & \the\numexpr#3\*#5+#1\relax 1002 \$ \romannumeral0\BIC@TimDigit#3#5#1% 1003 #2% 1004 }% 1005 \else 1006 \BIC@AfterFi{% 1007 \expandafter\BIC@@ProcessTim 1008 & \the\numexpr#3\*#5+#1% 1009 \$ \romannumeral0\BIC@TimDigit#3#5#1% 1010 !#2!#4!#5% 1011 }% 1012 \BIC@Fi 1013 } \BIC@@ProcessTim #1#2: carry?, new digit #3: new number #4: old number #5: digit 1014 \def\BIC@@ProcessTim#1#2!{% 1015 \ifx\\#2\\% 1016 \BIC@AfterFi{% 1017 \BIC@ProcessTim0#1% 1018 }% 1019 \else 1020 \BIC@AfterFi{% 1021 \BIC@ProcessTim#1#2% 1022 }% 1023 \BIC@Fi 1024 } \BIC@TimDigit #1: digit 0–9 #2: digit 3–9 #3: carry 0–9 1025 \$ \def\BIC@TimDigit#1#2#3{% 1026 \$ \ifcase#1 % 0 1027 \$ \BIC@AfterFi{ #3}% 1028 \$ \or % 1 1029 \$ \BIC@AfterFi{% 1030 \$ \expandafter\BIC@Space 1031 \$ \number\csname BIC@AddCarry#2\endcsname#3 % 1032 \$ }% 1033 \$ \else 1034 \$ \ifcase#3 % 1035 \$ \BIC@AfterFiFi{% 1036 \$ \expandafter\BIC@Space 1037 \$ \number\csname BIC@MulDigit#2\endcsname#1 % 1038 \$ }% 1039 \$ \else 1040 \$ \BIC@AfterFiFi{%

- 1041 \$ \expandafter\BIC@Space<br>1042 \$ \romannumeral0%
	- $\Gamma$ 10%
- 1043 \$ \expandafter\BIC@AddXY
- 1044 \$ \number\csname BIC@MulDigit#2\endcsname#1!%
- 1045 \$ #3!!!%
- 1046 \$<br>1047 \$<br>\fi
- $1047 \;$ \$
- 1048 \$ \BIC@Fi
- 1049 \$ }%

## \BIC@MulDigit[3-9]

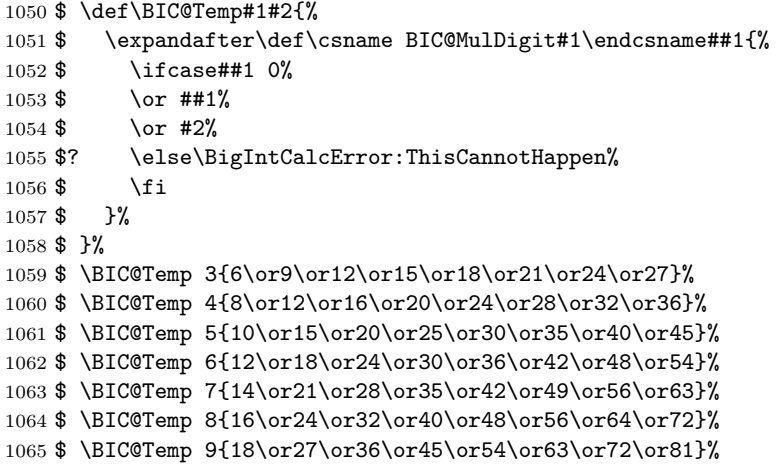

## <span id="page-30-0"></span>**2.15 Mul**

#### \bigintcalcMul

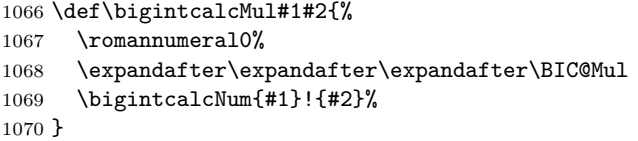

#### \BIC@Mul

```
1071 \def\BIC@Mul#1!#2{%
1072 \quad \verb|\expandafter\expandafter\expandafter\BBIC@MulSwitch|1073 \bigintcalcNum{#2}!#1!%
1074 }
```
\BIC@MulSwitch Decision table for \BIC@MulSwitch.

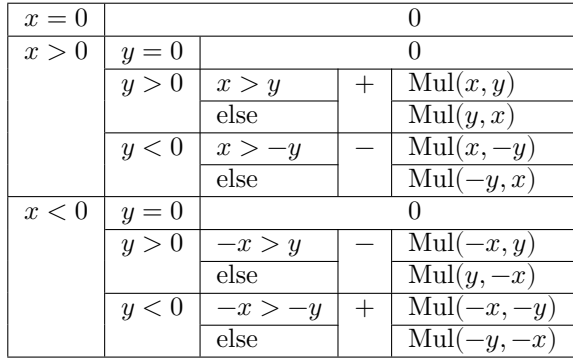

```
1075 \def\BIC@MulSwitch#1#2!#3#4!{%
1076 \ifcase\BIC@Sgn#1#2! % x = 0
1077 \BIC@AfterFi{ 0}%
1078 \or \sqrt{x} > 01079 \ifcase\BIC@Sgn#3#4! % y = 0
1080 \BIC@AfterFiFi{ 0}%
1081 \or % y > 01082 \ifnum\BIC@PosCmp#1#2!#3#4!=1 % x > y
1083 \BIC@AfterFiFiFi{%
1084 \BIC@ProcessMul0!#1#2!#3#4!%
1085 }%
1086 \else % x <= y
1087 \BIC@AfterFiFiFi{%
1088 \BIC@ProcessMul0!#3#4!#1#2!%
1089 }%
1090 \qquad \qquad \int fi
1091 \else % y < 0
1092 \expandafter-\romannumeral0%
1093 \ifnum\BIC@PosCmp#1#2!#4!=1 % x > -y
1094 \BIC@AfterFiFiFi{%
1095 \BIC@ProcessMul0!#1#2!#4!%
1096 }%
1097 \else % x <= -y1098 \BIC@AfterFiFiFi{%
1099 \BIC@ProcessMul0!#4!#1#2!%
1100 }%
1101 \fi
1102 \fi
1103 \else % x < 0
1104 \iint case\B{BIC@Sgn#3#4! } \gamma = 01105 \BIC@AfterFiFi{ 0}%
1106 \or % y > 01107 \expandafter-\romannumeral0%
1108 \ifnum\BIC@PosCmp#2!#3#4!=1 % -x > y
1109 \BIC@AfterFiFiFi{%
1110 \BIC@ProcessMul0!#2!#3#4!%
1111 }%
1112 \else % -x \leq y
1113 \BIC@AfterFiFiFi{%
1114 \BIC@ProcessMul0!#3#4!#2!%
1115 }%
1116 \fi
1117 \else % y < 0
1118 \ifnum\BIC@PosCmp#2!#4!=1 % -x > -y
1119 \BIC@AfterFiFiFi{%
1120 \BIC@ProcessMul0!#2!#4!%
1121 }%
1122 \else % -x <= -y
1123 \BIC@AfterFiFiFi{%
1124 \BIC@ProcessMul0!#4!#2!%
1125 }%
1126 \ifmmode\big\{\n} \fi
1127 \fi
1128 \BIC@Fi
1129 }
```
\BigIntCalcMul

1130 \def\BigIntCalcMul#1!#2!{%

1131 \romannumeral0% \BIC@ProcessMul0!#1!#2!% } \BIC@ProcessMul #1: result #2: number  $x$ #3#4: number  $y$  \def\BIC@ProcessMul#1!#2!#3#4!{% 1135 \ifx\\#4\\% \BIC@AfterFi{% \expandafter\expandafter\expandafter\BIC@Space 1138 \bigintcalcAdd{\BIC@Tim#2!#3}{#10}% }% \else \BIC@AfterFi{% \expandafter\expandafter\expandafter\BIC@ProcessMul \bigintcalcAdd{\BIC@Tim#2!#3}{#10}!#2!#4!% 1144 }% \BIC@Fi }

## <span id="page-32-0"></span>**2.16 Sqr**

#### \bigintcalcSqr

 \def\bigintcalcSqr#1{% 1148 \romannumeral0% \expandafter\expandafter\expandafter\BIC@Sqr \bigintcalcNum{#1}!% }

## \BIC@Sqr

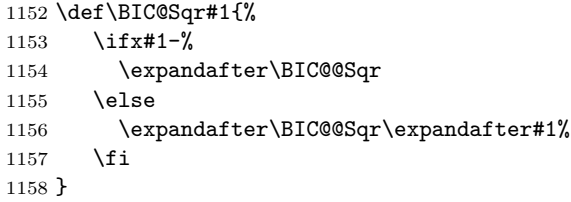

#### \BIC@@Sqr

 \def\BIC@@Sqr#1!{% \BIC@ProcessMul0!#1!#1!% }

### <span id="page-32-1"></span>**2.17 Fac**

## \bigintcalcFac

 \def\bigintcalcFac#1{% 1163 \romannumeral0% \expandafter\expandafter\expandafter\BIC@Fac \bigintcalcNum{#1}!% }

## \BIC@Fac

```
1167 \def\BIC@Fac#1#2!{%
1168 \ifx#1-%
1169 \BIC@AfterFi{ 0\BigIntCalcError:FacNegative}%
```

```
1170 \else
                1171 \ifnum\BIC@PosCmp#1#2!13!<0 %
                1172 \ifcase#1#2 %
                1173 \BIC@AfterFiFiFi{ 1}% 0!
                1174 \or\BIC@AfterFiFiFi{ 1}% 1!
                1175 \or\BIC@AfterFiFiFi{ 2}% 2!
                1176 \or\BIC@AfterFiFiFi{ 6}% 3!
                1177 \or\BIC@AfterFiFiFi{ 24}% 4!
                1178 \or\BIC@AfterFiFiFi{ 120}% 5!
                1179 \or\BIC@AfterFiFiFi{ 720}% 6!
                1180 \or\BIC@AfterFiFiFi{ 5040}% 7!
                1181 \or\BIC@AfterFiFiFi{ 40320}% 8!
                1182 \or\BIC@AfterFiFiFi{ 362880}% 9!
                1183 \or\BIC@AfterFiFiFi{ 3628800}% 10!
                1184 \or\BIC@AfterFiFiFi{ 39916800}% 11!
                1185 \or\BIC@AfterFiFiFi{ 479001600}% 12!
                1186 ? \else\BigIntCalcError:ThisCannotHappen%
                1187 \fi
                1188 \else
                1189 \BIC@AfterFiFi{%
                1190 \BIC@ProcessFac#1#2!479001600!%
                1191 }%
                1192 \fi
                1193 \BIC@Fi
                1194 }
 \Bbb{IC@ProcessFac  #1: n#2: result
                1195 \def\BIC@ProcessFac#1!#2!{%
                1196 \ifnum\BIC@PosCmp#1!12!=0 %
                1197 \BIC@AfterFi{ #2}%
                1198 \else
                1199 \BIC@AfterFi{%
                1200 \expandafter\BIC@@ProcessFac
                1201 \romannumeral0\BIC@ProcessMul0!#2!#1!%
                1202 !#1!%
                1203 }%
                1204 \BIC@Fi
                1205 }
\BIC@@ProcessFac #1: result
                #2: n1206 \def\BIC@@ProcessFac#1!#2!{%
                1207 \expandafter\BIC@ProcessFac
                1208 \romannumeral0\BIC@Dec#2!{}%
                1209 !#1!%
                1210 }
                2.18 Pow
 \bigintcalcPow #1: basis
                #2: power
                1211 \def\bigintcalcPow#1{%
                1212 \romannumeral0%
```

```
1213 \expandafter\expandafter\expandafter\BIC@Pow
1214 \bigintcalcNum{#1}!%
```

```
1215 }
```
\BIC@Pow #1: basis #2: power 1216 \def\BIC@Pow#1!#2{% 1217 \expandafter\expandafter\expandafter\BIC@PowSwitch 1218 \bigintcalcNum{#2}!#1!% 1219 }

 $\Bbb{C}QPowSwitch$  #1#2: power y

 $#3#4:$  basis x

Decision table for \BIC@PowSwitch.

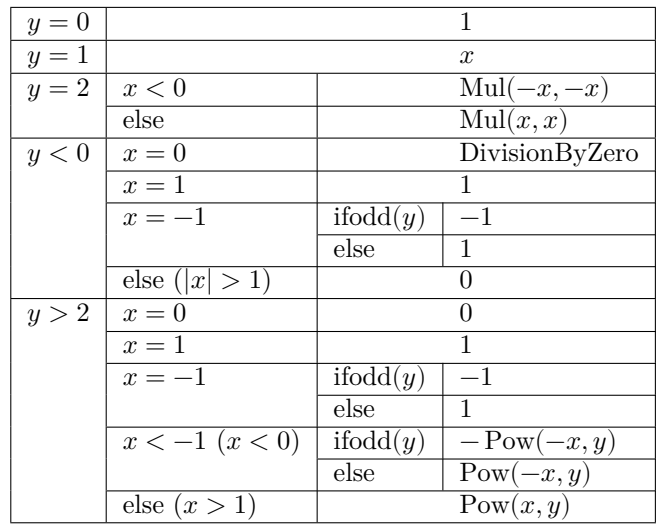

1220 \def\BIC@PowSwitch#1#2!#3#4!{%

```
1221 \ifcase\ifx\\#2\\%
1222 \iint x#100 % y = 01223 \else\ifx#111 % y = 11224 \else\ifx#122 % y = 21225 \else4 % y > 21226 \fi\fi\fi
1227 \else
1228 \iint x#1-3 % y < 01229 \else4 % y > 21230 \quad \text{if}1231 \overline{f}1232 \BIC@AfterFi{ 1}% y = 0
1233 \or % y = 11234 \BIC@AfterFi{ #3#4}%
1235 \or % y = 21236 \ifx#3-% x < 0
1237 \BIC@AfterFiFi{%
1238 \BIC@ProcessMul0!#4!#4!%
1239 }%
1240 \else % x >= 0
1241 \BIC@AfterFiFi{%
1242 \BIC@ProcessMul0!#3#4!#3#4!%
1243 }%
1244 \fi
1245 \or % y < 01246 \ifcase\ifx\\#4\\%
1247 \iint x #300 % x = 0
```

```
1248 \else\ifx#311 % x = 1
1249 \else3 % x > 1
1250 \if{ifi}1251 \text{else}1252 \ifcase\BIC@MinusOne#3#4! %
1253 3 % |x| > 11254 \or
1255 2 % x = -11256 ? \else\BigIntCalcError:ThisCannotHappen%
1257 \fi
1258 \fi
1259 \BIC@AfterFiFi{ 0\BigIntCalcError:DivisionByZero}% x = 0
1260 \or \sqrt{x} = 11261 \BIC@AfterFiFi{ 1}% x = 1
1262 \or \sqrt{x} = -11263 \ifcase\BIC@ModTwo#2! % even(y)
1264 \BIC@AfterFiFiFi{ 1}%
1265 \or % odd(y)
1266 \BIC@AfterFiFiFi{ -1}%
1267 ? \else\BigIntCalcError:ThisCannotHappen%
1268 \overrightarrow{fi}1269 \or % |x| > 11270 \BIC@AfterFiFi{ 0}%
1271 ? \else\BigIntCalcError:ThisCannotHappen%
1272 \fi
1273 \or % y > 21274 \ifcase\ifx\\#4\\%
1275 \iint x#300 % x = 01276 \else\ifx#311 % x = 1
1277 \else4 % x > 1
1278 \fi\fi
1279 \else
1280 \ifx#3-%
1281 \ifcase\BIC@MinusOne#3#4! %
1282 3 \% x < -11283 \else
1284 2 % x = -11285 \fi
1286 \else
1287 4 \times x > 11288 \fi
1289 \fi
1290 \BIC@AfterFiFi{ 0}% x = 0
1291 \or \sqrt{x} = 11292 \BIC@AfterFiFi{ 1}% x = 1
1293 \or % x = -11294 \ifcase\BIC@ModTwo#1#2! % even(y)
1295 \BIC@AfterFiFiFi{ 1}%
1296 \or % odd(y)
1297 \BIC@AfterFiFiFi{ -1}%
1298 ? \else\BigIntCalcError:ThisCannotHappen%
1299 \overrightarrow{f}1300 \or % x < -11301 \ifcase\BIC@ModTwo#1#2! % even(y)
1302 \BIC@AfterFiFiFi{%
1303 \BIC@PowRec#4!#1#2!1!%
1304 }%
1305 \or % odd(y)
```

```
1306 \expandafter-\romannumeral0%
1307 \BIC@AfterFiFiFi{%
1308 \BIC@PowRec#4!#1#2!1!%
1309 }%
1310 ? \else\BigIntCalcError:ThisCannotHappen%
1311 \overrightarrow{fi}1312 \or \sqrt{x} > 11313 \BIC@AfterFiFi{%
1314 \BIC@PowRec#3#4!#1#2!1!%
1315 }%
1316 ? \else\BigIntCalcError:ThisCannotHappen%
1317 \fi
1318 ? \else\BigIntCalcError:ThisCannotHappen%
1319 \BIC@Fi
1320 }
```
### <span id="page-36-0"></span>**2.18.1 Help macros**

\BIC@ModTwo Macro \BIC@ModTwo expects a number without sign and returns digit 1 or 0 if the number is odd or even.

```
1321 \def\BIC@ModTwo#1#2!{%
1322 \ifx\\#2\\%
1323 \ifodd#1 %
1324 \BIC@AfterFiFi1%
1325 \else
1326 \BIC@AfterFiFi0%
1327 \fi
1328 \else
1329 \BIC@AfterFi{%
1330 \BIC@ModTwo#2!%<br>1331 }%
1331
1332 \BIC@Fi
1333 }
```
\BIC@MinusOne Macro \BIC@MinusOne expects a number and returns digit 1 if the number equals minus one and returns 0 otherwise.

> \def\BIC@MinusOne#1#2!{% \ifx#1-% \BIC@@MinusOne#2!% \else 0% 1339  $\overline{f}$ }

\BIC@@MinusOne

 \def\BIC@@MinusOne#1#2!{% \ifx#11% 1343 \ifx\\#2\\% 1% \else 0% 1347 \fi \else 0% \fi }

```
\B{BIC@PowRec} Pow(x, y) {
                  PowRec(x, y, 1)
                 }
                 PowRec(x, y, r) {
                  if y == 1 then
                    return r
                  else
                    ifodd y then
                      return PowRec(x*x, y div 2, r*x) % y div 2 = (y-1)/2else
                      return PowRec(x*x, y div 2, r)
                    fi
                  fi
                 }
               #1: x (basis)#2#3: y (power)
            #4: r (result)
            1352 \def\BIC@PowRec#1!#2#3!#4!{%
            1353 \ifcase\ifx#21\ifx\\#3\\0 \else1 \fi\else1 \fi % y = 1
            1354 \ifnum\BIC@PosCmp#1!#4!=1 % x > r
            1355 \BIC@AfterFiFi{%
            1356 \BIC@ProcessMul0!#1!#4!%<br>1357 }%
            1357
            1358 \else
            1359 \BIC@AfterFiFi{%
            1360 \BIC@ProcessMul0!#4!#1!%
            1361 }%
            1362 \fi
            1363 \or
            1364 \ifcase\BIC@ModTwo#2#3! % even(y)
            1365 \BIC@AfterFiFi{%
            1366 \expandafter\BIC@@PowRec\romannumeral0%
            1367 \BIC@@Shr#2#3!%
            1368 !#1!#4!%
            1369 }%
            1370 \or % odd(y)
            1371 \ifnum\BIC@PosCmp#1!#4!=1 % x > r
            1372 \BIC@AfterFiFiFi{%
            1373 \expandafter\BIC@@@PowRec\romannumeral0%
            1374 \BIC@ProcessMul0!#1!#4!%
            1375 !#1!#2#3!%
            1376 }%
            1377 \else
            1378 \BIC@AfterFiFiFi{%
            1379 \expandafter\BIC@@@PowRec\romannumeral0%
            1380 \BIC@ProcessMul0!#1!#4!%
            1381 !#1!#2#3!%
            1382 }%
            1383 \fi
            1384 ? \else\BigIntCalcError:ThisCannotHappen%
            1385 \fi
            1386 ? \else\BigIntCalcError:ThisCannotHappen%
            1387 \BIC@Fi
            1388 }
\BIC@@PowRec #1: y/2
```
#### <span id="page-37-0"></span>**2.18.2 Recursive calculation**

```
#2: x#3: new r (r \text{ or } r * x)1389 \def\BIC@@PowRec#1!#2!#3!{%
                 1390 \expandafter\BIC@PowRec\romannumeral0%
                 1391 \BIC@ProcessMul0!#2!#2!%
                 1392 !#1!#3!%
                 1393 }
 \XiC@@PowRec #1: r * x #2: x #3: y1394 \def\BIC@@@PowRec#1!#2!#3!{%
                 1395 \expandafter\BIC@@PowRec\romannumeral0%
                 1396 \BIC@@Shr#3!%
                 1397 !#2!#1!%
                 1398 }
                 2.19 Div
\big\{\begin{bmatrix} x \end{bmatrix} \#2: y (divisor)
```

```
1399 \def\bigintcalcDiv#1{%
1400 \romannumeral0%
1401 \expandafter\expandafter\expandafter\BIC@Div
1402 \bigintcalcNum{#1}!%
1403 }
```

```
\B{BIC@Div} #1: x
```

```
#2: y
```

```
1404 \def\BIC@Div#1!#2{%
1405 \expandafter\expandafter\expandafter\BIC@DivSwitchSign
1406 \bigintcalcNum{#2}!#1!%
1407 }
```
#### \BigIntCalcDiv

1408 \def\BigIntCalcDiv#1!#2!{% 1409 \romannumeral0% 1410 \BIC@DivSwitchSign#2!#1!% 1411 }

\BIC@DivSwitchSign Decision table for \BIC@DivSwitchSign.

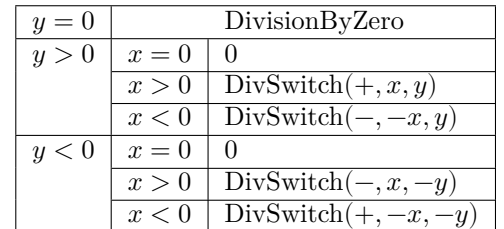

 $#1: y$  (divisor)

#2:  $x$ 

```
1412 \def\BIC@DivSwitchSign#1#2!#3#4!{%
1413 \ifcase\BIC@Sgn#1#2! % y = 01414 \BIC@AfterFi{ 0\BigIntCalcError:DivisionByZero}%
1415 \or % y > 01416 \ifcase\BIC@Sgn#3#4! % x = 0
1417 \BIC@AfterFiFi{ 0}%
```

```
1418 \or \sqrt{x} > 01419 \BIC@AfterFiFi{%
1420 \BIC@DivSwitch{}#3#4!#1#2!%
1421 }%
1422 \else % x < 0
1423 \BIC@AfterFiFi{%
1424 \BIC@DivSwitch-#4!#1#2!%
1425 }%
1426 \overrightarrow{fi}1427 \else % y < 0
1428 \ifcase\BIC@Sgn#3#4! % x = 0
1429 \BIC@AfterFiFi{ 0}%
1430 \text{or } \% x > 01431 \BIC@AfterFiFi{%
1432 \BIC@DivSwitch-#3#4!#2!%
1433 }%
1434 \else % x < 0
1435 \BIC@AfterFiFi{%
1436 \BIC@DivSwitch{}#4!#2!%
1437 }%
1438 \fi
1439 \BIC@Fi
1440 }
```
\BIC@DivSwitch Decision table for \BIC@DivSwitch.

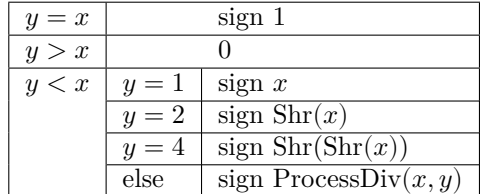

```
#1: sign
#2: x#3#4: y (y \neq 0)1441 \def\BIC@DivSwitch#1#2!#3#4!{%
1442 \ifcase\BIC@PosCmp#3#4!#2!% y = x1443 \BIC@AfterFi{ #11}%
1444 \or % y > x
1445 \BIC@AfterFi{ 0}%
1446 \else % y < x1447 \ifx\\#1\\%
1448 \else
1449 \expandafter-\romannumeral0%
1450 \overrightarrow{fi}1451 \ifcase\ifx\\#4\\%
1452 \iint x#310 % y = 11453 \text{else}\if x#321 % y = 21454 \text{else}\if{\#342 \% y = 4}1455 \else3 % y > 2
1456 \if{ififif}1457 \else
1458 3 \text{ % } y > 21459 \fi
1460 \BIC@AfterFiFi{ #2}% y = 11461 \or % y = 21462 \BIC@AfterFiFi{%
```

```
1463 \BIC@@Shr#2!%
                 14641465 \or % y = 41466 \BIC@AfterFiFi{%
                 1467 \expandafter\BIC@@Shr\romannumeral0%
                 1468 \BIC@@Shr#2!!%
                 1469 }%
                 1470 \or % y > 21471 \BIC@AfterFiFi{%
                 1472 \BIC@DivStartX#2!#3#4!!!%
                 1473 }%
                 1474 ? \else\BigIntCalcError:ThisCannotHappen%
                 1475 \fi
                 1476 \BIC@Fi
                 1477 }
 \Bbb{ICQP}rocessDiv #1#2: x#3#4: \nu#5: collect first digits of x
                 \#6: corresponding digits of y1478 \def\BIC@DivStartX#1#2!#3#4!#5!#6!{%
                 1479 \ifx\\#4\\%
                 1480 \BIC@AfterFi{%
                 1481 \BIC@DivStartYii#6#3#4!{#5#1}#2=!%
                 1482 }%
                 1483 \else
                 1484 \BIC@AfterFi{%
                 1485 \BIC@DivStartX#2!#4!#5#1!#6#3!%
                 1486 }%
                 1487 \BIC@Fi
                1488 }
\B{BIC@DivStartYii #1: y}#2: x =1489 \def\BIC@DivStartYii#1!{%
                 1490 \expandafter\BIC@DivStartYiv\romannumeral0%
                 1491 \BIC@Shl#1!%
                 1492 !#1!%
                 1493 }
\BIC@DivStartYiv #1: 2y#2: y#3: x =1494 \def\BIC@DivStartYiv#1!{%
                 1495 \expandafter\BIC@DivStartYvi\romannumeral0%
                 1496 \BIC@Shl#1!%
                 1497 !#1!%
                 1498 }
\B{BIC@DivStartYvi #1: 4y
                 #2: 2y#3: y#4: x =1499 \def\BIC@DivStartYvi#1!#2!{%
                 1500 \expandafter\BIC@DivStartYviii\romannumeral0%
                 1501 \BIC@AddXY#1!#2!!!%
                 1502 !#1!#2!%
                 1503 }
```

```
\BIC@DivStartYviii #1: 6y#2: 4y#3: 2y#4: y#5: x =1504 \def\BIC@DivStartYviii#1!#2!{%
                  1505 \expandafter\BIC@DivStart\romannumeral0%
                  1506 \BIC@Shl#2!%
                  1507 !#1!#2!%
                  1508 }
    \BIC@DivStart #1: 8y#2: 6y#3: 4
                  #4: 2y#5: y#6: x =1509 \def\BIC@DivStart#1!#2!#3!#4!#5!#6!{%
                  1510 \BIC@ProcessDiv#6!!#5!#4!#3!#2!#1!=%
                  1511 }
  \B{BIC@ProcessDiv} #1#2#3: x, =
                  #4: result
                  #5: y#6: 2y#7: 4y#8: 6y#9: 8y1512 \def\BIC@ProcessDiv#1#2#3!#4!#5!{%
                  1513 \ifcase\BIC@PosCmp#5!#1!% y = #11514 \ifx#2=%
                  1515 \BIC@AfterFiFi{\BIC@DivCleanup{#41}}%
                  1516 \else
                  1517 \BIC@AfterFiFi{%
                  1518 \BIC@ProcessDiv#2#3!#41!#5!%
                  1519 }%
                  1520 \overrightarrow{fi}1521 \or % y > #1
                  1522 \ifx#2=%
                  1523 \BIC@AfterFiFi{\BIC@DivCleanup{#40}}%
                  1524 \else
                  1525 \iint x \lvert 4\rangle \lvert 41526 \BIC@AfterFiFiFi{%
                  1527 \BIC@ProcessDiv{#1#2}#3!!#5!%
                  1528 }%
                  1529 \else
                  1530 \BIC@AfterFiFiFi{%
                  1531 \BIC@ProcessDiv{#1#2}#3!#40!#5!%
                  1532 }%
                  1533 \setminusfi
                  1534 \overrightarrow{fi}1535 \else % y < #1
                  1536 \BIC@AfterFi{%
                  1537 \BIC@@ProcessDiv{#1}#2#3!#4!#5!%
                  1538 }%
                  1539 \BIC@Fi
                  1540 }
```
\BIC@DivCleanup #1: result #2: garbage \def\BIC@DivCleanup#1#2={ #1}%

\BIC@@ProcessDiv

```
1542 \def\BIC@@ProcessDiv#1#2#3!#4!#5!#6!#7!{%
                1543 \ifcase\BIC@PosCmp#7!#1!% 4y = #1
                1544 \ifx#2=%
                1545 \BIC@AfterFiFi{\BIC@DivCleanup{#44}}%
                1546 \else
                1547 \BIC@AfterFiFi{%
                1548 \BIC@ProcessDiv#2#3!#44!#5!#6!#7!%
                1549 }%
                1550 \fi
                1551 \or % 4y > #1
                1552 \ifcase\BIC@PosCmp#6!#1!% 2y = #1
                1553 \ifx#2=%
                1554 \BIC@AfterFiFiFi{\BIC@DivCleanup{#42}}%
                1555 \else
                1556 \BIC@AfterFiFiFi{%
                1557 \BIC@ProcessDiv#2#3!#42!#5!#6!#7!%
                1558 }%
                1559 \overrightarrow{fi}1560 \or % 2y > #1
                1561 \ifx#2=%
                1562 \BIC@AfterFiFiFi{\BIC@DivCleanup{#41}}%
                1563 \else
                1564 \BIC@AfterFiFiFi{%
                1565 \BIC@DivSub#1!#5!#2#3!#41!#5!#6!#7!%
                1566 }%
                1567 \fi
                1568 \else % 2y < #1
                1569 \BIC@AfterFiFi{%
                1570 \expandafter\BIC@ProcessDivII\romannumeral0%
                1571 \BIC@SubXY#1!#6!!!%
                1572 !#2#3!#4!#5!23%
                1573 #6!#7!%
                1574 }%
                1575 \fi
                1576 \else % 4y < #1
                1577 \BIC@AfterFi{%
                1578 \BIC@@@ProcessDiv{#1}#2#3!#4!#5!#6!#7!%
                1579 }%
                1580 \BIC@Fi
                1581 }
     \BIC@DivSub Next token group: #1-#2 and next digit #3.
                1582 \def\BIC@DivSub#1!#2!#3{%
                1583 \expandafter\BIC@ProcessDiv\expandafter{%
                1584 \romannumeral0%
                1585 \BIC@SubXY#1!#2!!!%
                1586 #3%
                1587 }%
                1588 }
\DeltaBIC@ProcessDivII #1: x'-2y#2#3: remaining x, =
                #4: result
```

```
#5: y#6: first possible result digit
                 #7: second possible result digit
                 1589 \def\BIC@ProcessDivII#1!#2#3!#4!#5!#6#7{%
                 1590 \ifcase\BIC@PosCmp#5!#1!% y = #1
                 1591 \ifx#2=%
                 1592 \BIC@AfterFiFi{\BIC@DivCleanup{#4#7}}%
                 1593 \else
                 1594 \BIC@AfterFiFi{%
                 1595 \BIC@ProcessDiv#2#3!#4#7!#5!%
                 1596 }%
                 1597 \overrightarrow{fi}1598 \or % y > #1
                 1599 \ifx#2=%
                 1600 \BIC@AfterFiFi{\BIC@DivCleanup{#4#6}}%
                 1601 \else
                 1602 \BIC@AfterFiFi{%
                 1603 \BIC@ProcessDiv{#1#2}#3!#4#6!#5!%
                 1604 }%
                 1605 \fi
                 1606 \else % y < #1
                 1607 \ifx#2=%
                 1608 \BIC@AfterFiFi{\BIC@DivCleanup{#4#7}}%
                 1609 \else
                 1610 \BIC@AfterFiFi{%
                 1611 \BIC@DivSub#1!#5!#2#3!#4#7!#5!%
                 1612 }%
                 1613 \fi
                 1614 \BIC@Fi
                 1615 }
\BIC@ProcessDivIV #1#2#3: x, =, x > 4y#4: result
                 #5: y#6: 2y#7: 4y#8: 6y#9: 8y1616 \def\BIC@@@ProcessDiv#1#2#3!#4!#5!#6!#7!#8!#9!{%
                 1617 \ifcase\BIC@PosCmp#8!#1!% 6y = #1
                 1618 \ifx#2=%
                 1619 \BIC@AfterFiFi{\BIC@DivCleanup{#46}}%
                 1620 \else
                 1621 \BIC@AfterFiFi{%
                 1622 \BIC@ProcessDiv#2#3!#46!#5!#6!#7!#8!#9!%
                 1623 }%
                 1624 \fi
                 1625 \or % 6y > #1
                 1626 \BIC@AfterFi{%
                 1627 \expandafter\BIC@ProcessDivII\romannumeral0%
                 1628 \BIC@SubXY#1!#7!!!%
                 1629 !#2#3!#4!#5!45%
                 1630 #6!#7!#8!#9!%
                 1631 }%
                 1632 \else % 6y < #1
                 1633 \ifcase\BIC@PosCmp#9!#1!% 8y = #1
                 1634 \ifx#2=%
```

```
1635 \BIC@AfterFiFiFi{\BIC@DivCleanup{#48}}%
               1636 \else
               1637 \BIC@AfterFiFiFi{%
               1638 \BIC@ProcessDiv#2#3!#48!#5!#6!#7!#8!#9!%
               1639 }%
               1640 \fi
               1641 \or % 8y > #1
               1642 \BIC@AfterFiFi{%
               1643 \expandafter\BIC@ProcessDivII\romannumeral0%
               1644 \BIC@SubXY#1!#8!!!%
               1645 !#2#3!#4!#5!67%
               1646 #6!#7!#8!#9!%
               1647 }%
               1648 \else % 8y < #1
               1649 \BIC@AfterFiFi{%
               1650 \expandafter\BIC@ProcessDivII\romannumeral0%
               1651 \BIC@SubXY#1!#9!!!%
               1652 !#2#3!#4!#5!89%
               1653 #6!#7!#8!#9!%
               1654 }%
               1655 \fi
               1656 \BIC@Fi
               1657 }
               2.20 Mod
\big\{\begin{array}{c}\n\text{bigintcalMod} \quad \text{#1: } x\n\end{array}\n\big\}#2: y1658 \def\bigintcalcMod#1{%
               1659 \romannumeral0%
               1660 \expandafter\expandafter\expandafter\BIC@Mod
               1661 \bigintcalcNum{#1}!%
               1662 }
     \Bbb{IC@Mod} #1: x#2: y1663 \def\BIC@Mod#1!#2{%
               1664 \expandafter\expandafter\expandafter\BIC@ModSwitchSign
               1665 \bigintcalcNum{#2}!#1!%
               1666 }
\BigIntCalcMod
               1667 \def\BigIntCalcMod#1!#2!{%
               1668 \romannumeral0%
               1669 \BIC@ModSwitchSign#2!#1!%
               1670 }
```
\BIC@ModSwitchSign Decision table for \BIC@ModSwitchSign.

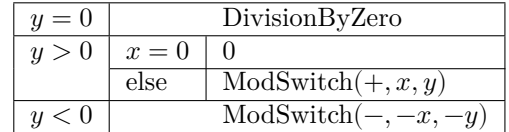

#1#2:  $$ 

#3#4:

1671 \def\BIC@ModSwitchSign#1#2!#3#4!{%

```
1672 \ifcase\ifx\\#2\\%
1673 \iint x#100 % y = 01674 \else1 % y > 0
1675 \setminusfi
1676 \else
1677 \iint x#1-2 % y < 01678 \else1 % y > 0
1679 \fi
1680 \overrightarrow{fi}1681 \BIC@AfterFi{ 0\BigIntCalcError:DivisionByZero}%
1682 \or % y > 0
1683 \ifcase\ifx\\#4\\\ifx#300 \else1 \fi\else1 \fi % x = 0
1684 \BIC@AfterFiFi{ 0}%
1685 \else
1686 \BIC@AfterFiFi{%
1687 \BIC@ModSwitch{}#3#4!#1#2!%
1688 }%
1689 \fi
1690 \else % y < 0
1691 \ifcase\ifx\\#4\\%
1692 \iint x#300 % x = 01693 \else1 % x > 0
1694 \qquad \qquad \int fi
1695 \else
1696 \iint x#3-2 % x < 01697 \else1 % x > 0
1698 \setminusfi
1699 \fi
1700 \BIC@AfterFiFi{ 0}%
1701 \or % x > 0
1702 \BIC@AfterFiFi{%
1703 \BIC@ModSwitch--#3#4!#2!%
1704 }%
1705 \else % x < 0
1706 \BIC@AfterFiFi{%
1707 \BIC@ModSwitch-#4!#2!%
1708 }%
1709 \overrightarrow{f}1710 \BIC@Fi
1711 }
```
\BIC@ModSwitch Decision table for \BIC@ModSwitch.

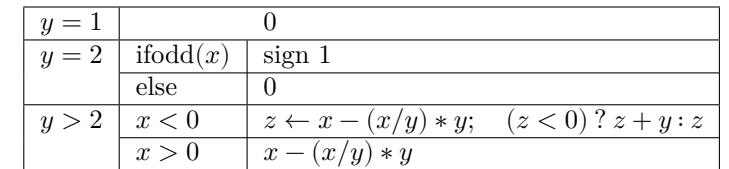

```
#1: sign
#2#3: 
#4#5: y1712 \def\BIC@ModSwitch#1#2#3!#4#5!{%
1713 \ifcase\ifx\\#5\\%
1714 \iint x#410 % y = 11715 \else\ifx#421 % y = 21716 \else2 % y > 2
1717 \fi\fi
```

```
1718 \else2 % y > 2
              1719 \overline{1719}1720 \BIC@AfterFi{ 0}% y = 1
              1721 \or % y = 21722 \ifcase\BIC@ModTwo#2#3! % even(x)
              1723 \BIC@AfterFiFi{ 0}%
              1724 \or % odd(x)
              1725 \BIC@AfterFiFi{ #11}%
              1726 ? \else\BigIntCalcError:ThisCannotHappen%
              1727 \fi
              1728 \or % y > 2
              1729 \iint x \lvert 41 \rvert \lvert 81730 \else
              1731 \expandafter\BIC@Space\romannumeral0%
              1732 \expandafter\BIC@ModMinus\romannumeral0%
              1733 \overrightarrow{fi}1734 \iint x \neq 2-\% x < 01735 \BIC@AfterFiFi{%
              1736 \expandafter\expandafter\expandafter\BIC@ModX
              1737 \bigintcalcSub{#2#3}{%
              1738 \bigintcalcMul{#4#5}{\bigintcalcDiv{#2#3}{#4#5}}%
              1739 }!#4#5!%<br>1740 }%
              1740\,1741 \else % x > 0
              1742 \BIC@AfterFiFi{%
              1743 \expandafter\expandafter\expandafter\BIC@Space
              1744 \bigintcalcSub{#2#3}{%
              1745 \bigintcalcMul{#4#5}{\bigintcalcDiv{#2#3}{#4#5}}%
              1746 }%
              1747 }%
              1748 \fi
              1749 ? \else\BigIntCalcError:ThisCannotHappen%
              1750 \BIC@Fi
              1751 }
\BIC@ModMinus
              1752 \def\BIC@ModMinus#1{%
              1753 \ifx#10%
              1754 \BIC@AfterFi{ 0}%
              1755 \else
              1756 \BIC@AfterFi{ -#1}%
              1757 \BIC@Fi
              1758 }
   \big\{\Bbb{ICOModX} \quad \#1\#2: z#3: x1759 \def\BIC@ModX#1#2!#3!{%
              1760 \ifx#1-% z < 0
              1761 \BIC@AfterFi{%
              1762 \expandafter\BIC@Space\romannumeral0%
              1763 \BIC@SubXY#3!#2!!!%
              1764 }%
              1765 \else % z >= 0
              1766 \BIC@AfterFi{ #1#2}%
              1767 \BIC@Fi
              1768 }
              1769 \BIC@AtEnd%
              1770 ⟨/package⟩
```
## <span id="page-47-0"></span>**3 Test**

## <span id="page-47-1"></span>**3.1 Catcode checks for loading**

```
1771 ⟨*test1⟩
1772 \catcode`\{=1 %
1773 \catcode`\}=2 %
1774 \catcode`\#=6 %
1775 \catcode`\@=11 %
1776 \expandafter\ifx\csname count@\endcsname\relax
1777 \countdef\count@=255 %
1778 \fi1779 \expandafter\ifx\csname @gobble\endcsname\relax
1780 \long\def\@gobble#1{}%
1781 \fi
1782 \expandafter\ifx\csname @firstofone\endcsname\relax
1783 \long\def\@firstofone#1{#1}%
1784 \fi
1785 \expandafter\ifx\csname loop\endcsname\relax
1786 \expandafter\@firstofone
1787 \else
1788 \expandafter\@gobble
1789 \overline{1}1790 {%
1791 \def\loop#1\repeat{%
1792 \def\body{#1}%
1793 \iterate
1794 }%
1795 \def\iterate{%
1796 \body
1797 \let\next\iterate
1798 \else
1799 \let\next\relax
1800 \fi
1801 \next
1802 }%
1803 \let\repeat=\fi
1804 }%
1805 \def\RestoreCatcodes{}
1806 \count@=0 %
1807 \loop
1808 \edef\RestoreCatcodes{%
1809 \RestoreCatcodes
1810 \text{ \texttt{chel} \} \label{th:rel}1811 }%
1812 \ifnum\count@<255 %
1813 \advance\count@ 1 %
1814 \repeat
1815
1816 \def\RangeCatcodeInvalid#1#2{%
1817 \count@=#1\relax
1818 \loop
1819 \catcode\count@=15 %
1820 \ifnum\count@<#2\relax
1821 \advance\count@ 1 %
1822 \repeat
1823 }
1824 \def\RangeCatcodeCheck#1#2#3{%
```

```
1825 \count@=#1\relax
1826 \loop
1827 \ifnum#3=\catcode\count@
1828 \else
1829 \errmessage{%
1830 Character \the\count@\space
1831 with wrong catcode \the\catcode\count@\space
1832 instead of \number#3%
1833 }%
1834 \fi
1835 \ifnum\count@<#2\relax
1836 \advance\count@ 1 %
1837 \repeat
1838 }
1839 \def\space{ }
1840 \expandafter\ifx\csname LoadCommand\endcsname\relax
1841 \def\LoadCommand{\input bigintcalc.sty\relax}%
1842 \fi
1843 \def\Test{%
1844 \RangeCatcodeInvalid{0}{47}%
1845 \RangeCatcodeInvalid{58}{64}%
1846 \RangeCatcodeInvalid{91}{96}%
1847 \RangeCatcodeInvalid{123}{255}%
1848 \catcode`\@=12 %
1849 \catcode`\\=0 %
1850 \catcode`\%=14 %
1851 \LoadCommand
1852 \RangeCatcodeCheck{0}{36}{15}%
1853 \RangeCatcodeCheck{37}{37}{14}%
1854 \RangeCatcodeCheck{38}{47}{15}%
1855 \RangeCatcodeCheck{48}{57}{12}%
1856 \RangeCatcodeCheck{58}{63}{15}%
1857 \RangeCatcodeCheck{64}{64}{12}%
1858 \RangeCatcodeCheck{65}{90}{11}%
1859 \RangeCatcodeCheck{91}{91}{15}%
1860 \RangeCatcodeCheck{92}{92}{0}%
1861 \RangeCatcodeCheck{93}{96}{15}%
1862 \RangeCatcodeCheck{97}{122}{11}%
1863 \RangeCatcodeCheck{123}{255}{15}%
1864 \RestoreCatcodes
1865 }
1866 \Test
1867 \csname @@end\endcsname
1868 \end
1869 ⟨/test1⟩
```
## <span id="page-48-0"></span>**3.2 Macro tests**

### <span id="page-48-1"></span>**3.2.1 Preamble with test macro definitions**

```
1870 ⟨*test2⟩
1871 \NeedsTeXFormat{LaTeX2e}
1872 \nofiles
1873 \documentclass{article}
1874 ⟨noetex⟩\let\SavedNumexpr\numexpr
1875 ⟨noetex⟩\let\numexpr\UNDEFINED
1876 \makeatletter
1877 \chardef\BIC@TestMode=1 %
1878 \makeatother
```

```
1879 \usepackage{bigintcalc}[2016/05/16]
1880 \langlenoetex\rangle\let\langlenumexpr\SavedNumexpr
1881 \usepackage{qstest}
1882 \IncludeTests{*}
1883 \LogTests{log}{*}{*}
1884 \newcommand*{\TestSpaceAtEnd}[1]{%
1885 \langlenoetex\rangle \let\SavedNumexpr\numexpr
1886 〈noetex〉 \let\numexpr\UNDEFINED
1887 \edef\resultA{#1}%
1888 \edef\resultB{#1 }%
1889 \langlenoetex\rangle \let\numexpr\SavedNumexpr
1890 \Expect*{\resultA\space}*{\resultB}%
1891 }
1892 \newcommand*{\TestResult}[2]{%
1893 \langlenoetex\rangle \let\SavedNumexpr\numexpr
1894 (noetex) \let\numexpr\UNDEFINED
1895 \edef\result{#1}%
1896 \langlenoetex\rangle \let\numexpr\SavedNumexpr
1897 \Expect*{\result}{#2}%
1898 }
1899 \newcommand*{\TestResultTwoExpansions}[2]{%
1900 \langle*noetex\rangle1901 \begingroup
1902 \let\numexpr\UNDEFINED
1903 \expandafter\expandafter\expandafter
1904 \endgroup
1905 ⟨/noetex⟩
1906 \expandafter\expandafter\expandafter\Expect
1907 \expandafter\expandafter\expandafter{#1}{#2}%
1908 }
1909 \newcount\TestCount
1910 \text{new}\newcommand*{\\Test{1}{\numexpr#1\relax}}1911 \langlenoetex\rangle\nequewcommand*{\TestArg}[1]{#1}
1912 \newcommand*{\TestTeXDivide}[2]{%
1913 \TestCount=\TestArg{#1}\relax
1914 \divide\TestCount by \TestArg{#2}\relax
1915 \Expect*{\bigintcalcDiv{#1}{#2}}*{\the\TestCount}%
1916 }
1917 \newcommand*{\Test}[2]{%
1918 \TestResult{#1}{#2}%
1919 \TestResultTwoExpansions{#1}{#2}%
1920 \TestSpaceAtEnd{#1}%
1921 }
1922 \newcommand*{\TestExch}[2]{\Test{#2}{#1}}
1923 \newcommand*{\TestInv}[2]{%
1924 \Test{\bigintcalcInv{#1}}{#2}%
1925 }
1926 \newcommand*{\TestAbs}[2]{%
1927 \Test{\bigintcalcAbs{#1}}{#2}%
1928 }
1929 \newcommand*{\TestSgn}[2]{%
1930 \Test{\bigintcalcSgn{#1}}{#2}%
1931 }
1932 \newcommand*{\TestMin}[3]{%
1933 \Test{\bigintcalcMin{#1}{#2}}{#3}%
1934 }
1935 \newcommand*{\TestMax}[3]{%
1936 \Test{\bigintcalcMax{#1}{#2}}{#3}%
```

```
1937 }
1938 \newcommand*{\TestCmp}[3]{%
1939 \Test{\bigintcalcCmp{#1}{#2}}{#3}%
1940 }
1941 \newcommand*{\TestOdd}[2]{%
1942 \Test{\bigintcalcOdd{#1}}{#2}%
1943 \edef\x{%
1944 \noexpand\Test{%
1945 \noexpand\BigIntCalcOdd
1946 \bigintcalcAbs{#1}!%
1947 }{#2}%
1948 }%
1949 \quad \{x1950 }
1951 \newcommand*{\TestInc}[2]{%
1952 \Test{\bigintcalcInc{#1}}{#2}%
1953 \ifnum\bigintcalcSgn{#1}>-1 %
1954 \text{Set}x\1955 \noexpand\Test{%
1956 \noexpand\BigIntCalcInc\bigintcalcNum{#1}!%
1957 }{#2}%
1958 }%
1959 \chi1960 \fi
1961 }
1962 \newcommand*{\TestDec}[2]{%
1963 \Test{\bigintcalcDec{#1}}{#2}%
1964 \ifnum\bigintcalcSgn{#1}>0 %
1965 \edef\x{%
1966 \noexpand\Test{%
1967 \noexpand\BigIntCalcDec\bigintcalcNum{#1}!%
1968 }{#2}%
1969 }%
1970 \quad \lambda1971 \fi
1972 }
1973 \newcommand*{\TestAdd}[3]{%
1974 \Test{\bigintcalcAdd{#1}{#2}}{#3}%
1975 \ifnum\bigintcalcSgn{#1}>0 %
1976 \ifnum\bigintcalcSgn{#2}> 0 %
1977 \ifnum\bigintcalcCmp{#1}{#2}>0 %
1978 \text{edef}\x{\1979 \noexpand\Test{%
1980 \noexpand\BigIntCalcAdd
1981 \bigintcalcNum{#1}!\bigintcalcNum{#2}!%
1982 }{#3}%
1983 }%
1984 \chi1985 \else
1986 \text{\}x{\%}1987 \noexpand\Test{%
1988 \noexpand\BigIntCalcAdd
1989 \bigintcalcNum{#2}!\bigintcalcNum{#1}!%
1990 }{#3}%
1991 }%
1992 \chi1993 \fi
1994 \fi
```

```
1995 \fi
1996 }
1997 \newcommand*{\TestSub}[3]{%
1998 \Test{\bigintcalcSub{#1}{#2}}{#3}%
1999 \ifnum\bigintcalcSgn{#1}>0 %
2000 \ifnum\bigintcalcSgn{#2}> 0 %
2001 \ifnum\bigintcalcCmp{#1}{#2}>0 %
2002 \edef\x{%
2003 \noexpand\Test{%
2004 \noexpand\BigIntCalcSub
2005 \bigintcalcNum{#1}!\bigintcalcNum{#2}!%
2006 }{#3}%
2007 }%
2008 \chi2009 \qquad \qquad1
2010 \fi
2011 \fi
2012 }
2013 \newcommand*{\TestShl}[2]{%
2014 \Test{\bigintcalcShl{#1}}{#2}%
2015 \edef\x{%
2016 \noexpand\Test{%
2017 \noexpand\BigIntCalcShl\bigintcalcAbs{#1}!%
2018 }{\bigintcalcAbs{#2}}%
2019 }%
2020 \quad \exists x2021 }
2022 \newcommand*{\TestShr}[2]{%
2023 \Test{\bigintcalcShr{#1}}{#2}%
2024 \edef\x{%
2025 \noexpand\Test{%
2026 \noexpand\BigIntCalcShr\bigintcalcAbs{#1}!%
2027 }{\bigintcalcAbs{#2}}%
2028 }%
2029 \chi2030 }
2031 \newcommand*{\TestMul}[3]{%
2032 \Test{\bigintcalcMul{#1}{#2}}{#3}%
2033 \edef\x{%
2034 \noexpand\Test{%
2035 \noexpand\BigIntCalcMul
2036 \bigintcalcAbs{#1}!\bigintcalcAbs{#2}!%
2037 }{\bigintcalcAbs{#3}}%
2038 }%
2039 \x
2040 }
2041 \newcommand*{\TestSqr}[2]{%
2042 \Test{\bigintcalcSqr{#1}}{#2}%
2043 }
2044 \newcommand*{\TestFac}[2]{%
2045 \expandafter\TestExch\expandafter{%
2046 \the\numexpr#2%
2047 }{\bigintcalcFac{#1}}%
2048 }
2049 \newcommand*{\TestFacBig}[2]{%
2050 \Test{\bigintcalcFac{#1}}{#2}%
2051 }
2052 \newcommand*{\TestPow}[3]{%
```

```
2053 \Test{\bigintcalcPow{#1}{#2}}{#3}%
2054 }
2055 \newcommand*{\TestDiv}[3]{%
2056 \Test{\bigintcalcDiv{#1}{#2}}{#3}%
2057 \TestTeXDivide{#1}{#2}%
2058 }
2059 \newcommand*{\TestDivBig}[3]{%
2060 \Test{\bigintcalcDiv{#1}{#2}}{#3}%
2061 \edef\x{%
2062 \noexpand\Test{%
2063 \noexpand\BigIntCalcDiv\bigintcalcAbs{#1}!\bigintcalcAbs{#2}!%
2064 }{\bigintcalcAbs{#3}}%
2065 }%
2066 }
2067 \newcommand*{\TestMod}[3]{%
2068 \Test{\bigintcalcMod{#1}{#2}}{#3}%
2069 \ifcase\ifcase\bigintcalcSgn{#1} 0%
2070 \or
2071 \ifcase\bigintcalcSgn{#2} 1%
2072 \or 0%
2073 \else 1%
2074 \fi
2075 \else
2076 \ifcase\bigintcalcSgn{#2} 1%
2077 \or 1%
2078 \else 0%
2079 \fi
2080 \tilde{\text{1}}\text{relax}2081 \edef\x{%
2082 \noexpand\Test{%
2083 \noexpand\BigIntCalcMod
2084 \bigintcalcAbs{#1}!\bigintcalcAbs{#2}!%
2085 }{\bigintcalcAbs{#3}}%
2086 }%
2087 \chi2088 \fi
2089 }
3.2.2 Time
2090 \begingroup\expandafter\expandafter\expandafter\endgroup
2091 \expandafter\ifx\csname pdfresettimer\endcsname\relax
2092 \else
2093 \makeatletter
2094 \newcount\SummaryTime
2095 \newcount\TestTime
2096 \SummaryTime=\z@
2097 \newcommand*{\PrintTime}[2]{%
2098 \typeout{%
2099 [Time #1: \strip@pt\dimexpr\number#2sp\relax\space s]%
2100 }%
2101 }%
2102 \newcommand*{\StartTime}[1]{%
2103 \renewcommand*{\TimeDescription}{#1}%
2104 \pdfresettimer
2105 }%
2106 \newcommand*{\TimeDescription}{}%
2107 \newcommand*{\StopTime}{%
2108 \TestTime=\pdfelapsedtime
```

```
2109 \global\advance\SummaryTime\TestTime
2110 \PrintTime\TimeDescription\TestTime
2111 \frac{1}{6}2112 \let\saved@qstest\qstest
2113 \let\saved@endqstest\endqstest
2114 \def\qstest#1#2{%
2115 \saved@qstest{#1}{#2}%
2116 \StartTime{#1}%
2117 }%
2118 \def\endqstest{%
2119 \StopTime
2120 \saved@endqstest
2121 }%
2122 \AtEndDocument{%
2123 \PrintTime{summary}\SummaryTime
2124 }%
2125 \makeatother
2126 \fi
```
### <span id="page-53-0"></span>**3.2.3 Test sets**

```
2127 \makeatletter
2128
2129 \begin{qstest}{inv}{inv}%
2130 \TestInv{0}{0}%
2131 \TestInv{1}{-1}%
2132 \TestInv{-1}{1}%
2133 \TestInv{10}{-10}%
2134 \TestInv{-10}{10}%
2135 \TestInv{2147483647}{-2147483647}%
2136 \TestInv{-2147483647}{2147483647}%
2137 \TestInv{12345678901234567890}{-12345678901234567890}%
2138 \TestInv{-12345678901234567890}{12345678901234567890}%
2139 \TestInv{ 0 }{0}%
2140 \TestInv{ 1 }{-1}%
2141 \TestInv{--1}{-1}%
2142 \TestInv{\number\z@}{0}%
2143 \TestInv{\ifx\relax\relax1\fi}{-1}%
2144 \TestInv{\ifx\relax\relax-\fi\ifx234\else1\fi}{1}%
2145 \end{qstest}
2146
2147 \begin{qstest}{abs}{abs}%
2148 \TestAbs{0}{0}%
2149 \TestAbs{1}{1}%
2150 \TestAbs{-1}{1}%
2151 \TestAbs{10}{10}%
2152 \TestAbs{-10}{10}%
2153 \TestAbs{2147483647}{2147483647}%
2154 \TestAbs{-2147483647}{2147483647}%
2155 \TestAbs{12345678901234567890}{12345678901234567890}%
2156 \TestAbs{-12345678901234567890}{12345678901234567890}%
2157 \TestAbs{ 0 }{0}%
2158 \TestAbs{ 1 }{1}%
2159 \TestAbs{--1}{1}%
2160 \TestAbs{-+-+1}{1}%
2161 \TestAbs{00000000000}{0}%
2162 \TestAbs{00000001000}{1000}%
2163 \TestAbs{\ifx\relax\relax 0\else 1\fi}{0}%
2164 \end{qstest}
```

```
2165
2166 \begin{qstest}{sign}{sign}%
2167 \TestSgn{0}{0}%
2168 \TestSgn{1}{1}%
2169 \TestSgn{-1}{-1}%
2170 \TestSgn{10}{1}%
2171 \TestSgn{-10}{-1}%
2172 \TestSgn{2147483647}{1}%
2173 \TestSgn{-2147483647}{-1}%
2174 \TestSgn{12345678901234567890}{1}%
2175 \TestSgn{-12345678901234567890}{-1}%
2176 \TestSgn{ 0 }{0}%
2177 \TestSgn{ 2 }{1}%
2178 \TestSgn{ -2 }{-1}%
2179 \TestSgn{--2}{1}%
2180 \TestSgn{\number\z@}{0}%
2181 \TestSgn{\number\@ne}{1}%
2182 \TestSgn{\number\m@ne}{-1}%
2183 \TestSgn{%
2184 -+-+\\number\z@\number\z@2185 \iftrue1\fi\iftrue2\fi\iftrue3\fi
2186 }{1}%
2187 \end{qstest}
2188
2189 \begin{qstest}{min}{min}%
2190 \TestMin{0}{1}{0}%
2191 \TestMin{1}{0}{0}%
2192 \TestMin{-10}{-20}{-20}%
2193 \TestMin{ 1 }{ 2 }{1}%
2194 \TestMin{ 2 }{ 1 }{1}%
2195 \TestMin{1}{1}{1}%
2196 \TestMin{\number\z@}{\number\@ne}{0}%
2197 \TestMin{\number\@ne}{\number\m@ne}{-1}%
2198 \end{qstest}
2199
2200 \begin{qstest}{max}{max}%
2201 \TestMax{0}{1}{1}%
2202 \TestMax{1}{0}{1}%
2203 \TestMax{-10}{-20}{-10}%
2204 \TestMax{ 1 }{ 2 }{2}%
2205 \TestMax{ 2 }{ 1 }{2}%
2206 \TestMax{1}{1}{1}%
2207 \TestMax{\number\z@}{\number\@ne}{1}%
2208 \TestMax{\number\@ne}{\number\m@ne}{1}%
2209 \end{qstest}
2210
2211 \begin{qstest}{cmp}{cmp}%
2212 \TestCmp{0}{0}{0}%
2213 \TestCmp{-21}{17}{-1}%
2214 \TestCmp{3}{4}{-1}%
2215 \TestCmp{-10}{-10}{0}%
2216 \TestCmp{-10}{-11}{1}%
2217 \TestCmp{100}{5}{1}%
2218 \TestCmp{9}{10}{-1}%
2219 \TestCmp{10}{9}{1}%
2220 \TestCmp{ 3 }{ 3 }{0}%
2221 \TestCmp{-9}{-10}{1}%
2222 \TestCmp{-10}{-9}{-1}%
```

```
2223 \TestCmp{-3}{-3}{0}%
2224 \TestCmp{0}{-2}{1}%
2225 \TestCmp{0}{2}{-1}%
2226 \TestCmp{2}{0}{1}%
2227 \TestCmp{-2}{0}{-1}%
2228 \TestCmp{12}{11}{1}%
2229 \TestCmp{11}{12}{-1}%
2230 \TestCmp{2147483647}{-2147483647}{1}%
2231 \TestCmp{-2147483647}{2147483647}{-1}%
2232 \TestCmp{2147483647}{2147483647}{0}%
2233 \TestCmp{\number\z@}{\number\@ne}{-1}%
2234 \TestCmp{\number\@ne}{\number\m@ne}{1}%
2235 \TestCmp{ 4 }{ 5 }{-1}%
2236 \TestCmp{ -3 }{ -7 }{1}%
2237 \end{qstest}
2238
2239 \begin{qstest}{odd}{odd}
2240 \tracingmacros=1
2241 \TestOdd{0}{0}%
2242 \TestOdd{1}{1}%
2243 \TestOdd{2}{0}%
2244 \TestOdd{3}{1}%
2245 \TestOdd{14}{0}%
2246 \TestOdd{15}{1}%
2247 \TestOdd{12345678901234567896}{0}%
2248 \TestOdd{12345678901234567897}{1}%
2249 \end{qstest}
2250
2251 \begin{qstest}{inc}{inc}%
2252 \TestInc{0}{1}%
2253 \TestInc{1}{2}%
2254 \TestInc{-1}{0}%
2255 \TestInc{10}{11}%
2256 \TestInc{-10}{-9}%
2257 \TestInc{ 3 }{4}%
2258 \TestInc{999}{1000}%
2259 \TestInc{-1000}{-999}%
2260 \TestInc{129}{130}%
2261 \TestInc{2147483646}{2147483647}%
2262 \TestInc{-2147483647}{-2147483646}%
2263 \TestInc{12345678901234567890}{12345678901234567891}%
2264 \TestInc{99999999999999999999}{100000000000000000000}%
2265 \TestInc{-12345678901234567891}{-12345678901234567890}%
2266 \TestInc{-100000000000000000000}{-99999999999999999999}%
2267 \end{qstest}
2268
2269 \begin{qstest}{dec}{dec}%
2270 \TestDec{0}{-1}%
2271 \TestDec{1}{0}%
2272 \TestDec{-1}{-2}%
2273 \TestDec{10}{9}%
2274 \TestDec{-10}{-11}%
2275 \TestDec{1000}{999}%
2276 \TestDec{-999}{-1000}%
2277 \TestDec{130}{129}%
2278 \TestDec{2147483647}{2147483646}%
2279 \TestDec{-2147483646}{-2147483647}%
```

```
2280 \TestDec{12345678901234567891}{12345678901234567890}%
```

```
2281 \TestDec{100000000000000000000}{99999999999999999999}%
2282 \TestDec{-12345678901234567890}{-12345678901234567891}%
2283 \TestDec{-99999999999999999999}{-100000000000000000000}%
2284 \end{qstest}
2285
2286 \begin{qstest}{add}{add}%
2287 \TestAdd{0}{0}{0}%
2288 \TestAdd{1}{0}{1}%
2289 \TestAdd{0}{1}{1}%
2290 \TestAdd{1}{2}{3}%
2291 \TestAdd{-1}{-1}{-2}%
2292 \TestAdd{2147483646}{1}{2147483647}%
2293 \TestAdd{-2147483647}{2147483647}{0}%
2294 \TestAdd{20}{-5}{15}%
2295 \TestAdd{-4}{-1}{-5}%
2296 \TestAdd{-1}{-4}{-5}%
2297 \TestAdd{-4}{1}{-3}%
2298 \TestAdd{-1}{4}{3}%
2299 \TestAdd{4}{-1}{3}%
2300 \TestAdd{1}{-4}{-3}%
2301 \TestAdd{-4}{-1}{-5}%
2302 \TestAdd{-1}{-4}{-5}%
2303 \TestAdd{ -4 }{ -1 }{-5}%
2304 \TestAdd{ -1 }{ -4 }{-5}%
2305 \TestAdd{ -4 }{ 1 }{-3}%
2306 \TestAdd{ -1 }{ 4 }{3}%
2307 \TestAdd{ 4 }{ -1 }{3}%
2308 \TestAdd{ 1 }{ -4 }{-3}%
2309 \TestAdd{ -4 }{ -1 }{-5}%
2310 \TestAdd{ -1 }{ -4 }{-5}%
2311 \TestAdd{876543210}{111111111}{987654321}%
2312 \TestAdd{999999999}{2}{1000000001}%
2313 \end{qstest}
2314
2315 \begin{qstest}{sub}{sub}
2316 \TestSub{0}{0}{0}%
2317 \TestSub{1}{0}{1}%
2318 \TestSub{1}{2}{-1}%
2319 \TestSub{-1}{-1}{0}%
2320 \TestSub{2147483646}{-1}{2147483647}%
2321 \TestSub{-2147483647}{-2147483647}{0}%
2322 \TestSub{-4}{-1}{-3}%
2323 \TestSub{-1}{-4}{3}%
2324 \TestSub{-4}{1}{-5}%
2325 \TestSub{-1}{4}{-5}%
2326 \TestSub{4}{-1}{5}%
2327 \TestSub{1}{-4}{5}%
2328 \TestSub{-4}{-1}{-3}%
2329 \TestSub{-1}{-4}{3}%
2330 \TestSub{ -4 }{ -1 }{-3}%
2331 \TestSub{ -1 }{ -4 }{3}%
2332 \TestSub{ -4 }{ 1 }{-5}%
2333 \TestSub{ -1 }{ 4 }{-5}%
2334 \TestSub{ 4 }{ -1 }{5}%
2335 \TestSub{ 1 }{ -4 }{5}%
2336 \TestSub{ -4 }{ -1 }{-3}%
2337 \TestSub{ -1 }{ -4 }{3}%
2338 \TestSub{1000000000}{2}{999999998}%
```

```
2339 \TestSub{987654321}{111111111}{876543210}%
2340 \end{qstest}
2341
2342 \begin{qstest}{shl}{shl}
2343 \TestShl{0}{0}%
2344 \TestShl{1}{2}%
2345 \TestShl{2}{4}%
2346 \TestShl{5621}{11242}%
2347 \TestShl{1073741823}{2147483646}%
2348 \end{qstest}
2349
2350 \begin{qstest}{shr}{shr}
2351 \TestShr{0}{0}%
2352 \TestShr{1}{0}%
2353 \TestShr{2}{1}%
2354 \TestShr{3}{1}%
2355 \TestShr{4}{2}%
2356 \TestShr{5}{2}%
2357 \TestShr{6}{3}%
2358 \TestShr{7}{3}%
2359 \TestShr{8}{4}%
2360 \TestShr{9}{4}%
2361 \TestShr{10}{5}%
2362 \TestShr{11}{5}%
2363 \TestShr{12}{6}%
2364 \TestShr{13}{6}%
2365 \TestShr{14}{7}%
2366 \TestShr{15}{7}%
2367 \TestShr{16}{8}%
2368 \TestShr{17}{8}%
2369 \TestShr{18}{9}%
2370 \TestShr{19}{9}%
2371 \TestShr{20}{10}%
2372 \TestShr{21}{10}%
2373 \TestShr{22}{11}%
2374 \TestShr{11241}{5620}%
2375 \TestShr{73054202}{36527101}%
2376 \TestShr{2147483646}{1073741823}%
2377 \end{qstest}
2378
2379 \begin{qstest}{mul}{mul}
2380 \TestMul{0}{0}{0}%
2381 \TestMul{1}{0}{0}%
2382 \TestMul{0}{1}{0}%
2383 \TestMul{1}{1}{1}%
2384 \TestMul{3}{1}{3}%
2385 \TestMul{1}{-3}{-3}%
2386 \TestMul{-4}{-5}{20}%
2387 \TestMul{3}{7}{21}%
2388 \TestMul{7}{3}{21}%
2389 \TestMul{3}{-7}{-21}%
2390 \TestMul{7}{-3}{-21}%
2391 \TestMul{-3}{7}{-21}%
2392 \TestMul{-7}{3}{-21}%
2393 \TestMul{-3}{-7}{21}%
2394 \TestMul{-7}{-3}{21}%
2395 \TestMul{12}{11}{132}%
2396 \TestMul{999}{333}{332667}%
```

```
2397 \TestMul{1000}{4321}{4321000}%
2398 \TestMul{12345}{173955}{2147474475}%
2399 \TestMul{1073741823}{2}{2147483646}%
2400 \TestMul{2}{1073741823}{2147483646}%
2401 \TestMul{-1073741823}{2}{-2147483646}%
2402 \TestMul{2}{-1073741823}{-2147483646}%
2403 \TestMul{6706022400}{13}{87178291200}%
2404 \end{qstest}
2405
2406 \begin{qstest}{sqr}{sqr}
2407 \TestSqr{0}{0}%
2408 \TestSqr{1}{1}%
2409 \TestSqr{2}{4}%
2410 \TestSqr{3}{9}%
2411 \TestSqr{4}{16}%
2412 \TestSqr{9}{81}%
2413 \TestSqr{10}{100}%
2414 \TestSqr{46340}{2147395600}%
2415 \TestSqr{-1}{1}%
2416 \TestSqr{-2}{4}%
2417 \TestSqr{-46340}{2147395600}%
2418 \end{qstest}
2419
2420 \begin{qstest}{fac}{fac}
2421 \TestFac{0}{1}%
2422 \TestFac{1}{1}%
2423 \TestFac{2}{2}%
2424 \TestFac{3}{2*3}%
2425 \TestFac{4}{2*3*4}%
2426 \TestFac{5}{2*3*4*5}%
2427 \TestFac{6}{2*3*4*5*6}%
2428 \TestFac{7}{2*3*4*5*6*7}%
2429 \TestFac{8}{2*3*4*5*6*7*8}%
2430 \TestFac{9}{2*3*4*5*6*7*8*9}%
2431 \TestFac{10}{2*3*4*5*6*7*8*9*10}%
2432 \TestFac{11}{2*3*4*5*6*7*8*9*10*11}%
2433 \TestFac{12}{2*3*4*5*6*7*8*9*10*11*12}%
2434 \TestFacBig{13}{6227020800}%
2435 \TestFacBig{14}{87178291200}%
2436 \TestFacBig{15}{1307674368000}%
2437 \TestFacBig{16}{20922789888000}%
2438 \TestFacBig{17}{355687428096000}%
2439 \TestFacBig{18}{6402373705728000}%
2440 \TestFacBig{19}{121645100408832000}%
2441 \TestFacBig{20}{2432902008176640000}%
2442 \TestFacBig{21}{51090942171709440000}%
2443 \TestFacBig{22}{1124000727777607680000}%
2444 \end{qstest}
2445
2446 \begin{qstest}{pow}{pow}
2447 \TestPow{-2}{0}{1}%
2448 \TestPow{-1}{0}{1}%
2449 \TestPow{0}{0}{1}%
2450 \TestPow{1}{0}{1}%
2451 \TestPow{2}{0}{1}%
2452 \TestPow{3}{0}{1}%
2453 \TestPow{-2}{1}{-2}%
2454 \TestPow{-1}{1}{-1}%
```

```
2455 \TestPow{1}{1}{1}%
2456 \TestPow{2}{1}{2}%
2457 \TestPow{3}{1}{3}%
2458 \TestPow{-2}{2}{4}%
2459 \TestPow{-1}{2}{1}%
2460 \TestPow{0}{2}{0}%
2461 \TestPow{1}{2}{1}%
2462 \TestPow{2}{2}{4}%
2463 \TestPow{3}{2}{9}%
2464 \TestPow{0}{1}{0}%
2465 \TestPow{1}{-2}{1}%
2466 \TestPow{1}{-1}{1}%
2467 \TestPow{-1}{-2}{1}%
2468 \TestPow{-1}{-1}{-1}%
2469 \TestPow{-1}{3}{-1}%
2470 \TestPow{-1}{4}{1}%
2471 \TestPow{-2}{-1}{0}%
2472 \TestPow{-2}{-2}{0}%
2473 \TestPow{2}{3}{8}%
2474 \TestPow{2}{4}{16}%
2475 \TestPow{2}{5}{32}%
2476 \TestPow{2}{6}{64}%
2477 \TestPow{2}{7}{128}%
2478 \TestPow{2}{8}{256}%
2479 \TestPow{2}{9}{512}%
2480 \TestPow{2}{10}{1024}%
2481 \TestPow{-2}{3}{-8}%
2482 \TestPow{-2}{4}{16}%
2483 \TestPow{-2}{5}{-32}%
2484 \TestPow{-2}{6}{64}%
2485 \TestPow{-2}{7}{-128}%
2486 \TestPow{-2}{8}{256}%
2487 \TestPow{-2}{9}{-512}%
2488 \TestPow{-2}{10}{1024}%
2489 \TestPow{3}{3}{27}%
2490 \TestPow{3}{4}{81}%
2491 \TestPow{3}{5}{243}%
2492 \TestPow{-3}{3}{-27}%
2493 \TestPow{-3}{4}{81}%
2494 \TestPow{-3}{5}{-243}%
2495 \TestPow{2}{30}{1073741824}%
2496 \TestPow{-3}{19}{-1162261467}%
2497 \TestPow{5}{13}{1220703125}%
2498 \TestPow{-7}{11}{-1977326743}%
2499 \end{qstest}
2500
2501 \begin{qstest}{div}{div}
2502 \TestDiv{1}{1}{1}%
2503 \TestDiv{2}{1}{2}%
2504 \TestDiv{-2}{1}{-2}%
2505 \TestDiv{2}{-1}{-2}%
2506 \TestDiv{-2}{-1}{2}%
2507 \TestDiv{15}{2}{7}%
2508 \TestDiv{-16}{2}{-8}%
2509 \TestDiv{1}{2}{0}%
2510 \TestDiv{1}{3}{0}%
2511 \TestDiv{2}{3}{0}%
2512 \TestDiv{-2}{3}{0}%
```

```
2513 \TestDiv{2}{-3}{0}%
2514 \TestDiv{-2}{-3}{0}%
2515 \TestDiv{13}{3}{4}%
2516 \TestDiv{-13}{-3}{4}%
2517 \TestDiv{-13}{3}{-4}%
2518 \TestDiv{-6}{5}{-1}%
2519 \TestDiv{-5}{5}{-1}%
2520 \TestDiv{-4}{5}{0}%
2521 \TestDiv{-3}{5}{0}%
2522 \TestDiv{-2}{5}{0}%
2523 \TestDiv{-1}{5}{0}%
2524 \TestDiv{0}{5}{0}%
2525 \TestDiv{1}{5}{0}%
2526 \TestDiv{2}{5}{0}%
2527 \TestDiv{3}{5}{0}%
2528 \TestDiv{4}{5}{0}%
2529 \TestDiv{5}{5}{1}%
2530 \TestDiv{6}{5}{1}%
2531 \TestDiv{-5}{4}{-1}%
2532 \TestDiv{-4}{4}{-1}%
2533 \TestDiv{-3}{4}{0}%
2534 \TestDiv{-2}{4}{0}%
2535 \TestDiv{-1}{4}{0}%
2536 \TestDiv{0}{4}{0}%
2537 \TestDiv{1}{4}{0}%
2538 \TestDiv{2}{4}{0}%
2539 \TestDiv{3}{4}{0}%
2540 \TestDiv{4}{4}{1}%
2541 \TestDiv{5}{4}{1}%
2542 \TestDiv{12345}{678}{18}%
2543 \TestDiv{32372}{5952}{5}%
2544 \TestDiv{284271294}{18162}{15651}%
2545 \TestDiv{217652429}{12561}{17327}%
2546 \TestDiv{462028434}{5439}{84947}%
2547 \TestDiv{2147483647}{1000}{2147483}%
2548 \TestDiv{2147483647}{-1000}{-2147483}%
2549 \TestDiv{-2147483647}{1000}{-2147483}%
2550 \TestDiv{-2147483647}{-1000}{2147483}%
2551 \TestDiv{0}{3}{0}%
2552 \TestDiv{1}{3}{0}%
2553 \TestDiv{2}{3}{0}%
2554 \TestDiv{3}{3}{1}%
2555 \TestDiv{4}{3}{1}%
2556 \TestDiv{5}{3}{1}%
2557 \TestDiv{6}{3}{2}%
2558 \TestDiv{7}{3}{2}%
2559 \TestDiv{8}{3}{2}%
2560 \TestDiv{9}{3}{3}%
2561 \TestDiv{10}{3}{3}%
2562 \TestDiv{11}{3}{3}%
2563 \TestDiv{12}{3}{4}%
2564 \TestDiv{13}{3}{4}%
2565 \TestDiv{14}{3}{4}%
2566 \TestDiv{15}{3}{5}%
2567 \TestDiv{16}{3}{5}%
2568 \TestDiv{17}{3}{5}%
2569 \TestDiv{18}{3}{6}%
2570 \TestDiv{19}{3}{6}%
```

```
2571 \TestDiv{20}{3}{6}%
2572 \TestDiv{21}{3}{7}%
2573 \TestDiv{22}{3}{7}%
2574 \TestDiv{23}{3}{7}%
2575 \TestDiv{24}{3}{8}%
2576 \TestDiv{25}{3}{8}%
2577 \TestDiv{26}{3}{8}%
2578 \TestDiv{27}{3}{9}%
2579 \TestDiv{28}{3}{9}%
2580 \TestDiv{29}{3}{9}%
2581 \TestDiv{30}{3}{10}%
2582 \TestDiv{31}{3}{10}%
2583 \TestDivBig{17363436332507}{24702}{702916214}%
2584 \end{qstest}
2585
2586 \begin{qstest}{mod}{mod}
2587 \TestMod{-6}{5}{4}%
2588 \TestMod{-5}{5}{0}%
2589 \TestMod{-4}{5}{1}%
2590 \TestMod{-3}{5}{2}%
2591 \TestMod{-2}{5}{3}%
2592 \TestMod{-1}{5}{4}%
2593 \TestMod{0}{5}{0}%
2594 \TestMod{1}{5}{1}%
2595 \TestMod{2}{5}{2}%
2596 \TestMod{3}{5}{3}%
2597 \TestMod{4}{5}{4}%
2598 \TestMod{5}{5}{0}%
2599 \TestMod{6}{5}{1}%
2600 \TestMod{-5}{4}{3}%
2601 \TestMod{-4}{4}{0}%
2602 \TestMod{-3}{4}{1}%
2603 \TestMod{-2}{4}{2}%
2604 \TestMod{-1}{4}{3}%
2605 \TestMod{0}{4}{0}%
2606 \TestMod{1}{4}{1}%
2607 \TestMod{2}{4}{2}%
2608 \TestMod{3}{4}{3}%
2609 \TestMod{4}{4}{0}%
2610 \TestMod{5}{4}{1}%
2611 \TestMod{-6}{-5}{-1}%
2612 \TestMod{-5}{-5}{0}%
2613 \TestMod{-4}{-5}{-4}%
2614 \TestMod{-3}{-5}{-3}%
2615 \TestMod{-2}{-5}{-2}%
2616 \TestMod{-1}{-5}{-1}%
2617 \TestMod{0}{-5}{0}%
2618 \TestMod{1}{-5}{-4}%
2619 \TestMod{2}{-5}{-3}%
2620 \TestMod{3}{-5}{-2}%
2621 \TestMod{4}{-5}{-1}%
2622 \TestMod{5}{-5}{0}%
2623 \TestMod{6}{-5}{-4}%
2624 \TestMod{-5}{-4}{-1}%
2625 \TestMod{-4}{-4}{0}%
2626 \TestMod{-3}{-4}{-3}%
2627 \TestMod{-2}{-4}{-2}%
2628 \TestMod{-1}{-4}{-1}%
```

```
2629 \TestMod{0}{-4}{0}%
2630 \TestMod{1}{-4}{-3}%
2631 \TestMod{2}{-4}{-2}%
2632 \TestMod{3}{-4}{-1}%
2633 \TestMod{4}{-4}{0}%
2634 \TestMod{5}{-4}{-3}%
2635 \TestMod{2147483647}{1000}{647}%
2636 \TestMod{2147483647}{-1000}{-353}%
2637 \TestMod{-2147483647}{1000}{353}%
2638 \TestMod{-2147483647}{-1000}{-647}%
2639 \TestMod{ 0 }{ 4 }{0}%
2640 \TestMod{ 1 }{ 4 }{1}%
2641 \TestMod{ -1 }{ 4 }{3}%
2642 \TestMod{ 0 }{ -4 }{0}%
2643 \TestMod{ 1 }{ -4 }{-3}%
2644 \TestMod{ -1 }{ -4 }{-1}%
2645 \TestMod{18362}{25}{12}%
2646 \end{qstest}
2647
2648 \newcommand*{\TestError}[2]{%
2649 \begingroup
2650 \expandafter\def\csname BigIntCalcError:#1\endcsname{}%
2651 \Expect*{#2}{0}%
2652 \expandafter\def\csname BigIntCalcError:#1\endcsname{ERROR}%
2653 \Expect*{#2}{0ERROR}%
2654 \endgroup
2655 }
2656 \begin{qstest}{error}{error}
2657 \TestError{FacNegative}{\bigintcalcFac{-1}}%
2658 \TestError{FacNegative}{\bigintcalcFac{-2147483647}}%
2659 \TestError{DivisionByZero}{\bigintcalcPow{0}{-1}}%
2660 \TestError{DivisionByZero}{\bigintcalcDiv{1}{0}}%
2661 \TestError{DivisionByZero}{\bigintcalcMod{1}{0}}%
2662 \end{qstest}
2663
2664 \begin{document}
2665 \end{document}
2666 ⟨/test2⟩
```
## <span id="page-62-0"></span>**4 Installation**

## <span id="page-62-1"></span>**4.1 Download**

Package. This package is available on CTAN<sup>[1](#page-62-2)</sup>:

**[CTAN:macros/latex/contrib/oberdiek/bigintcalc.dtx](https://ctan.org/tex-archive/macros/latex/contrib/oberdiek/bigintcalc.dtx)** The source file.

**[CTAN:macros/latex/contrib/oberdiek/bigintcalc.pdf](https://ctan.org/tex-archive/macros/latex/contrib/oberdiek/bigintcalc.pdf)** Documentation.

**Bundle.** All the packages of the bundle 'oberdiek' are also available in a TDS compliant ZIP archive. There the packages are already unpacked and the documentation files are generated. The files and directories obey the TDS standard.

**[CTAN:install/macros/latex/contrib/oberdiek.tds.zip](http://mirrors.ctan.org/install/macros/latex/contrib/oberdiek.tds.zip)**

*TDS* refers to the standard "A Directory Structure for T<sub>E</sub>X Files" ([CTAN:pkg/tds](http://ctan.org/pkg/tds)). Directories with texmf in their name are usually organized this way.

<span id="page-62-2"></span>[CTAN:pkg/bigintcalc](http://ctan.org/pkg/bigintcalc)

#### <span id="page-63-0"></span>**4.2 Bundle installation**

**Unpacking.** Unpack the oberdiek.tds.zip in the TDS tree (also known as texmf tree) of your choice. Example (linux):

unzip oberdiek.tds.zip -d ~/texmf

#### <span id="page-63-1"></span>**4.3 Package installation**

**Unpacking.** The .dtx file is a self-extracting docstrip archive. The files are extracted by running the  $.$ dtx through plain T $FX$ :

tex bigintcalc.dtx

**TDS.** Now the different files must be moved into the different directories in your installation TDS tree (also known as texmf tree):

```
bigintcalc.sty → tex/generic/oberdiek/bigintcalc.sty
bigintcalc.pdf \rightarrow doc/latex/oberdiek/bigintcalc.pdf
test/bigintcalc-test1.tex \rightarrow doc/latex/oberdiek/test/bigintcalc-test1.tex
\texttt{test/bightcalc-test2.text} \rightarrow \texttt{doc/latex/oberdiek/test/bightcalc-test2.text}test/bigintcalc-test3.tex \rightarrow doc/latex/oberdiek/test/bigintcalc-test3.tex
bigintcalc.dtx \rightarrow source/latex/oberdiek/bigintcalc.dtx
```
If you have a docstrip.cfg that configures and enables docstrip's TDS installing feature, then some files can already be in the right place, see the documentation of docstrip.

## <span id="page-63-2"></span>**4.4 Refresh file name databases**

If your TEX distribution (TEX Live, mikTEX, …) relies on file name databases, you must refresh these. For example, TFX Live users run texhash or mktexlsr.

### <span id="page-63-3"></span>**4.5 Some details for the interested**

**Unpacking with LA<sup>T</sup>EX.** The .dtx chooses its action depending on the format:

**plain T<sub>E</sub>X:** Run docstrip and extract the files.

**LATEX:** Generate the documentation.

If you insist on using  $L^2T_FX$  for docstrip (really, docstrip does not need  $L^2T_FX$ ), then inform the autodetect routine about your intention:

latex \let\install=y\input{bigintcalc.dtx}

Do not forget to quote the argument according to the demands of your shell.

Generating the documentation. You can use both the .dtx or the .drv to generate the documentation. The process can be configured by the configuration file ltxdoc.cfg. For instance, put this line into this file, if you want to have A4 as paper format:

\PassOptionsToClass{a4paper}{article}

An example follows how to generate the documentation with pdfIAT<sub>E</sub>X:

```
pdflatex bigintcalc.dtx
makeindex -s gind.ist bigintcalc.idx
pdflatex bigintcalc.dtx
makeindex -s gind.ist bigintcalc.idx
pdflatex bigintcalc.dtx
```
## <span id="page-64-0"></span>**5 History**

## <span id="page-64-1"></span>**[2007/09/27 v1.0]**

• First version.

## <span id="page-64-2"></span>**[2007/11/11 v1.1]**

• Use of package pdftexcmds for LuaTEX support.

## <span id="page-64-3"></span>**[2011/01/30 v1.2]**

• Already loaded package files are not input in plain T<sub>E</sub>X.

## <span id="page-64-4"></span>**[2012/04/08 v1.3]**

• Fix: pdftexcmds wasn't loaded in case of LATEX.

## <span id="page-64-5"></span>**[2016/05/16 v1.4]**

• Documentation updates.

## **6 Index**

Numbers written in italic refer to the page where the corresponding entry is described; numbers underlined refer to the code line of the definition; plain numbers refer to the code lines where the entry is used.

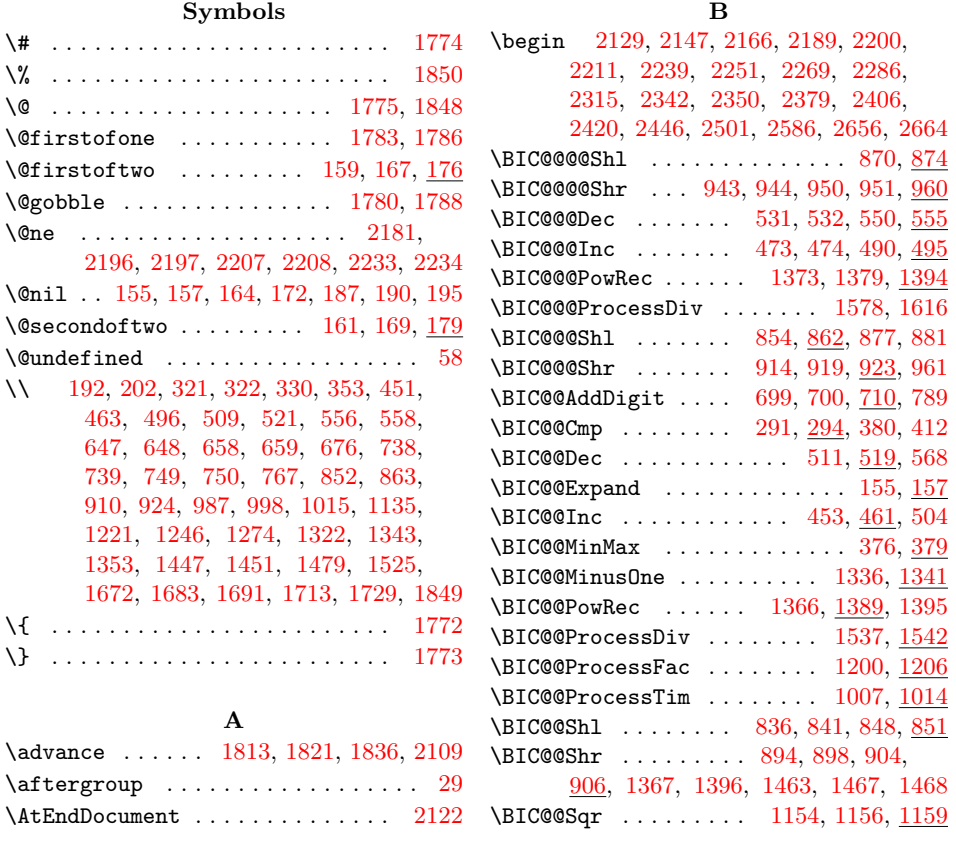

#### 65

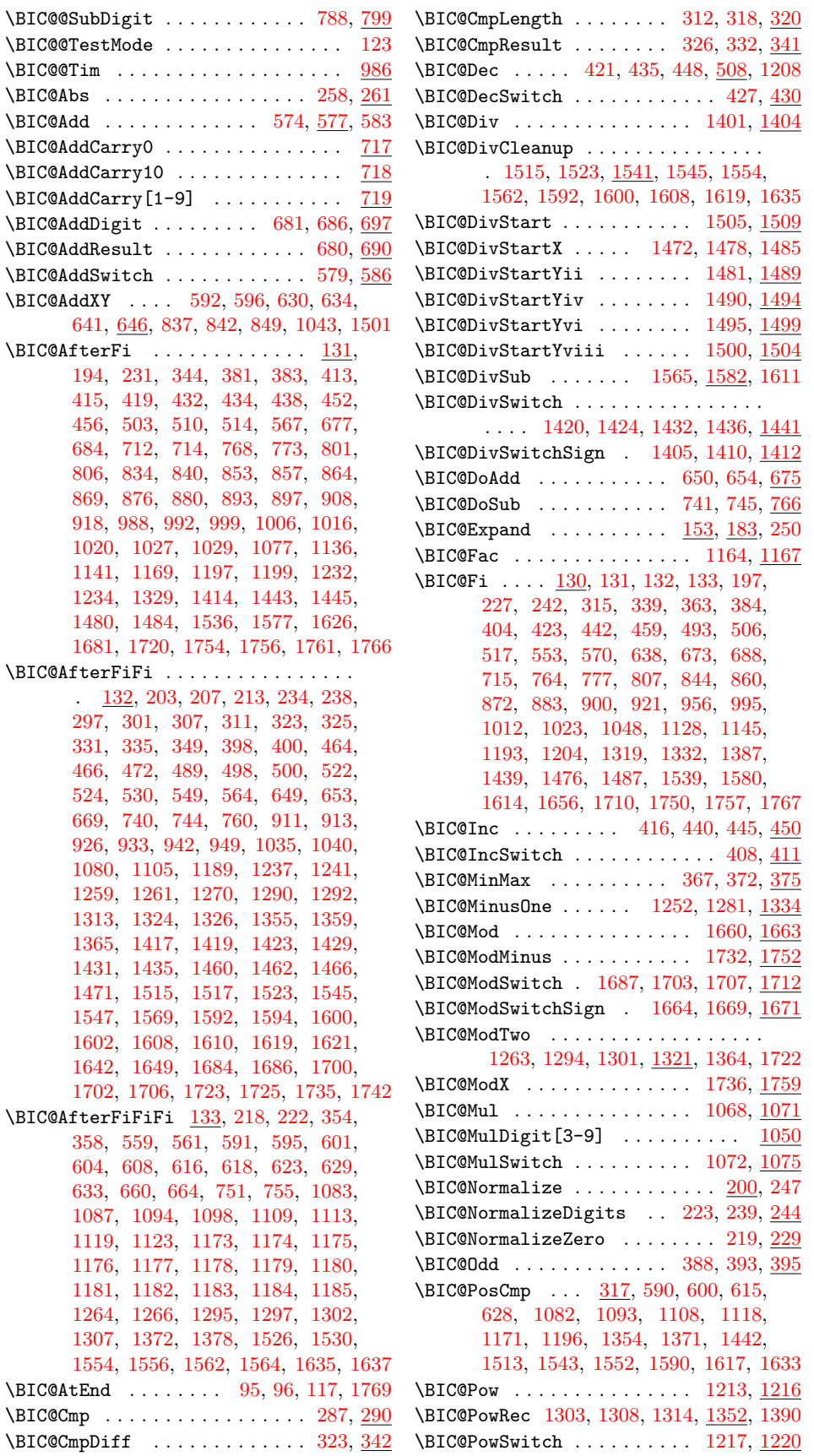

\BIC@ProcessDiv . . . . . . . . . . . . . . . . . . . . [1478,](#page-69-0) [1510,](#page-69-0) [1512,](#page-69-0) [1548,](#page-69-0) [1557,](#page-69-0) [1583,](#page-69-0) [1595,](#page-69-0) [1603,](#page-69-0) [1622,](#page-69-0) [1638](#page-69-0) \BIC@ProcessDivII ............. . . . . [1570,](#page-69-0) [1589,](#page-69-0) [1627,](#page-69-0) [1643,](#page-69-0) [1650](#page-69-0) \BIC@ProcessDivIV .......... [1616](#page-69-0) \BIC@ProcessFac .... [1190,](#page-69-0) [1195,](#page-69-0) [1207](#page-69-0) \BIC@ProcessMul . [1084,](#page-69-0) [1088,](#page-69-0) [1095,](#page-69-0) [1099,](#page-69-0) [1110,](#page-69-0) [1114,](#page-69-0) [1120,](#page-69-0) [1124,](#page-69-0) [1132,](#page-69-0) [1134,](#page-69-0) [1160,](#page-69-0) [1201,](#page-69-0) [1238,](#page-69-0) [1242,](#page-69-0) [1356,](#page-69-0) [1360,](#page-69-0) [1374,](#page-69-0) [1380,](#page-69-0) [1391](#page-69-0) \BIC@ProcessTim . . [989,](#page-69-0) [997,](#page-69-0) [1017,](#page-69-0) [1021](#page-69-0) \BIC@Sgn . . . . . . . . . . [271,](#page-69-0) [274,](#page-69-0) [431,](#page-69-0) [1076,](#page-69-0) [1079,](#page-69-0) [1104,](#page-69-0) [1413,](#page-69-0) [1416,](#page-69-0) [1428](#page-69-0) \BIC@Shl . . . [829,](#page-69-0) [832,](#page-69-0) [1491,](#page-69-0) [1496,](#page-69-0) [1506](#page-69-0) \BIC@Shr . . . . . . . . . . . . . . . . . [887,](#page-69-0) [890](#page-69-0) \BIC@ShrDigit[00-19] ........ [963](#page-69-0) \BIC@ShrResult . [927,](#page-69-0) [928,](#page-69-0) [934,](#page-69-0) [935,](#page-69-0) [958](#page-69-0) \BIC@Space . . . . . . . . . . . . . . . [134,](#page-69-0) [184,](#page-69-0) [253,](#page-69-0) [263,](#page-69-0) [265,](#page-69-0) [678,](#page-69-0) [692,](#page-69-0) [694,](#page-69-0) [783,](#page-69-0) [802,](#page-69-0) [865,](#page-69-0) [1000,](#page-69-0) [1030,](#page-69-0) [1036,](#page-69-0) [1041,](#page-69-0) [1137,](#page-69-0) [1731,](#page-69-0) [1743,](#page-69-0) [1762](#page-69-0) \BIC@Sqr . . . . . . . . . . . . . . . [1149,](#page-69-0) <u>[1152](#page-69-0)</u> \BIC@StripHexSpace . . . . . . . . [187,](#page-69-0) [190](#page-69-0)  $\Bbb C$ @SubCarry0 . . . . . . . . . . . . . . [809](#page-69-0)  $\B{BIC@SubCarry10 ... ... ... 810}$  $\B{BIC@SubCarry10 ... ... ... 810}$  $\B{BIC@SubCarry10 ... ... ... 810}$  $\Bbb C$ @SubCarry[1-9] .......... [811](#page-69-0) \BIC@SubDigit ........ [770,](#page-69-0) [775,](#page-69-0) [786](#page-69-0) \BIC@SubResult . . . . . . . . . . . . [769,](#page-69-0) [779](#page-69-0) \BIC@SubXY . . . . . . . . . . . . . . . . . . . . [605,](#page-69-0) [609,](#page-69-0) [619,](#page-69-0) [624,](#page-69-0) [644,](#page-69-0) [737,](#page-69-0) [1571,](#page-69-0) [1585,](#page-69-0) [1628,](#page-69-0) [1644,](#page-69-0) [1651,](#page-69-0) [1763](#page-69-0) \BIC@Temp . . . . . . . . . . . . [719,](#page-69-0) [727,](#page-69-0) [728,](#page-69-0) [729,](#page-69-0) [730,](#page-69-0) [731,](#page-69-0) [732,](#page-69-0) [733,](#page-69-0) [734,](#page-69-0) [735,](#page-69-0) [736,](#page-69-0) [811,](#page-69-0) [818,](#page-69-0) [819,](#page-69-0) [820,](#page-69-0) [821,](#page-69-0) [822,](#page-69-0) [823,](#page-69-0) [824,](#page-69-0) [825,](#page-69-0) [826,](#page-69-0) [963,](#page-69-0) [966,](#page-69-0) [967,](#page-69-0) [968,](#page-69-0) [969,](#page-69-0) [970,](#page-69-0) [971,](#page-69-0) [972,](#page-69-0) [973,](#page-69-0) [974,](#page-69-0) [975,](#page-69-0) [976,](#page-69-0) [977,](#page-69-0) [978,](#page-69-0) [979,](#page-69-0) [980,](#page-69-0) [981,](#page-69-0) [982,](#page-69-0) [983,](#page-69-0) [984,](#page-69-0) [985,](#page-69-0) [1050,](#page-69-0) [1059,](#page-69-0) [1060,](#page-69-0) [1061,](#page-69-0) [1062,](#page-69-0) [1063,](#page-69-0) [1064,](#page-69-0) [1065](#page-69-0) \BIC@TestMode . . . . . . . . . . . . [123,](#page-69-0) [1877](#page-69-0) \BIC@Tim . . . . . . . . . . [986,](#page-69-0) [1138,](#page-69-0) [1143](#page-69-0) \BIC@TimDigit ...... [1002,](#page-69-0) [1009,](#page-69-0) [1025](#page-69-0) \bigintcalcAbs . . *[4](#page-69-0)*, [256,](#page-69-0) [389,](#page-69-0) [1927,](#page-69-0) [1946,](#page-69-0) [2017,](#page-69-0) [2018,](#page-69-0) [2026,](#page-69-0) [2027,](#page-69-0) [2036,](#page-69-0) [2037,](#page-69-0) [2063,](#page-69-0) [2064,](#page-69-0) [2084,](#page-69-0) [2085](#page-69-0) \BigIntCalcAdd . . . . *[7](#page-69-0)*, [640,](#page-69-0) [1980,](#page-69-0) [1988](#page-69-0) \bigintcalcAdd *[5](#page-69-0)*, [572,](#page-69-0) [1138,](#page-69-0) [1143,](#page-69-0) [1974](#page-69-0) \bigintcalcCmp *[5](#page-69-0)*, [285,](#page-69-0) [1939,](#page-69-0) [1977,](#page-69-0) [2001](#page-69-0) \BigIntCalcDec . . . . . . . . . *[7](#page-69-0)*, [447,](#page-69-0) [1967](#page-69-0) \bigintcalcDec . . . . . . . . . *[5](#page-69-0)*, [425,](#page-69-0) [1963](#page-69-0) \BigIntCalcDiv . . . . . . . . *[8](#page-69-0)*, [1408,](#page-69-0) [2063](#page-69-0) \bigintcalcDiv . . . . . . . . . *[7](#page-69-0)*, [1399,](#page-69-0) [1738,](#page-69-0) [1745,](#page-69-0) [1915,](#page-69-0) [2056,](#page-69-0) [2060,](#page-69-0) [2660](#page-69-0) \BigIntCalcError . . . . . . . . . . [484,](#page-69-0) [534,](#page-69-0) [544,](#page-69-0) [723,](#page-69-0) [814,](#page-69-0) [1055,](#page-69-0) [1169,](#page-69-0) [1186,](#page-69-0) [1256,](#page-69-0) [1259,](#page-69-0) [1267,](#page-69-0) [1271,](#page-69-0)

[1298,](#page-69-0) [1310,](#page-69-0) [1316,](#page-69-0) [1318,](#page-69-0) [1384,](#page-69-0) [1386,](#page-69-0) [1414,](#page-69-0) [1474,](#page-69-0) [1681,](#page-69-0) [1726,](#page-69-0) [1749](#page-69-0) \bigintcalcFac ................ . . *[6](#page-69-0)*, [1162,](#page-69-0) [2047,](#page-69-0) [2050,](#page-69-0) [2657,](#page-69-0) [2658](#page-69-0) \BigIntCalcInc . . . . . . . . . *[7](#page-69-0)*, [444,](#page-69-0) [1956](#page-69-0) \bigintcalcInc . . . . . . . . . *[5](#page-69-0)*, [406,](#page-69-0) [1952](#page-69-0) \bigintcalcInv . . . . . . . . . *[4](#page-69-0)*, [252,](#page-69-0) [1924](#page-69-0) \bigintcalcMax . . . . . . . . . *[4](#page-69-0)*, [370,](#page-69-0) [1936](#page-69-0) \bigintcalcMin . . . . . . . . . *[4](#page-69-0)*, [365,](#page-69-0) [1933](#page-69-0) \BigIntCalcMod . . . . . . . . *[8](#page-69-0)*, [1667,](#page-69-0) [2083](#page-69-0) \bigintcalcMod . . . . *[7](#page-69-0)*, [1658,](#page-69-0) [2068,](#page-69-0) [2661](#page-69-0) \BigIntCalcMul . . . . . . . . *[8](#page-69-0)*, [1130,](#page-69-0) [2035](#page-69-0) \bigintcalcMul *[6](#page-69-0)*, [1066,](#page-69-0) [1738,](#page-69-0) [1745,](#page-69-0) [2032](#page-69-0) \bigintcalcNum . . . *[3](#page-69-0)*, [245,](#page-69-0) [254,](#page-69-0) [259,](#page-69-0) [272,](#page-69-0) [288,](#page-69-0) [292,](#page-69-0) [368,](#page-69-0) [373,](#page-69-0) [377,](#page-69-0) [409,](#page-69-0) [428,](#page-69-0) [575,](#page-69-0) [579,](#page-69-0) [584,](#page-69-0) [830,](#page-69-0) [888,](#page-69-0) [1069,](#page-69-0) [1073,](#page-69-0) [1150,](#page-69-0) [1165,](#page-69-0) [1214,](#page-69-0) [1218,](#page-69-0) [1402,](#page-69-0) [1406,](#page-69-0) [1661,](#page-69-0) [1665,](#page-69-0) [1956,](#page-69-0) [1967,](#page-69-0) [1981,](#page-69-0) [1989,](#page-69-0) [2005](#page-69-0) \BigIntCalcOdd . . . . . . . . . *[7](#page-69-0)*, [391,](#page-69-0) [1945](#page-69-0) \bigintcalcOdd . . . . . . . . . *[5](#page-69-0)*, [386,](#page-69-0) [1942](#page-69-0) \bigintcalcPow . . . . *[6](#page-69-0)*, [1211,](#page-69-0) [2053,](#page-69-0) [2659](#page-69-0) \bigintcalcSgn . . . . . . . . . . . . . . . . *[4](#page-69-0)*, [269,](#page-69-0) [1930,](#page-69-0) [1953,](#page-69-0) [1964,](#page-69-0) [1975,](#page-69-0) [1976,](#page-69-0) [1999,](#page-69-0) [2000,](#page-69-0) [2069,](#page-69-0) [2071,](#page-69-0) [2076](#page-69-0) \BigIntCalcShl . . . . . . . . . *[8](#page-69-0)*, [846,](#page-69-0) [2017](#page-69-0) \bigintcalcShl . . . . . . . . . *[6](#page-69-0)*, [827,](#page-69-0) [2014](#page-69-0) \BigIntCalcShr . . . . . . . . . *[8](#page-69-0)*, [902,](#page-69-0) [2026](#page-69-0) \bigintcalcShr . . . . . . . . . *[6](#page-69-0)*, [885,](#page-69-0) [2023](#page-69-0) \bigintcalcSqr . . . . . . . . *[6](#page-69-0)*, [1147,](#page-69-0) [2042](#page-69-0) \BigIntCalcSub . . . . . . . . . *[7](#page-69-0)*, [643,](#page-69-0) [2004](#page-69-0) \bigintcalcSub *[5](#page-69-0)*, [581,](#page-69-0) [1737,](#page-69-0) [1744,](#page-69-0) [1998](#page-69-0) \body . . . . . . . . . . . . . . . . . . [1792,](#page-69-0) [1796](#page-69-0) **C** \catcode ........ [2,](#page-69-0) [3,](#page-69-0) [5,](#page-69-0) [6,](#page-69-0) [7,](#page-69-0) [8,](#page-69-0) [9,](#page-69-0) [10,](#page-69-0) [11,](#page-69-0) [12,](#page-69-0) [13,](#page-69-0) [33,](#page-69-0) [34,](#page-69-0) [36,](#page-69-0) [37,](#page-69-0) [38,](#page-69-0) [39,](#page-69-0) [40,](#page-69-0) [41,](#page-69-0) [42,](#page-69-0) [43,](#page-69-0) [44,](#page-69-0) [45,](#page-69-0) [46,](#page-69-0) [47,](#page-69-0) [48,](#page-69-0) [49,](#page-69-0) [69,](#page-69-0) [70,](#page-69-0) [72,](#page-69-0) [73,](#page-69-0) [74,](#page-69-0) [78,](#page-69-0) [79,](#page-69-0) [80,](#page-69-0) [81,](#page-69-0) [82,](#page-69-0) [83,](#page-69-0) [84,](#page-69-0) [87,](#page-69-0) [88,](#page-69-0) [90,](#page-69-0) [91,](#page-69-0) [92,](#page-69-0) [93,](#page-69-0) [97,](#page-69-0) [99,](#page-69-0) [121,](#page-69-0) [126,](#page-69-0) [128,](#page-69-0) [1772,](#page-69-0) [1773,](#page-69-0) [1774,](#page-69-0) [1775,](#page-69-0) [1810,](#page-69-0) [1819,](#page-69-0) [1827,](#page-69-0) [1831,](#page-69-0) [1848,](#page-69-0) [1849,](#page-69-0) [1850](#page-69-0) \chardef ................... [1877](#page-69-0) \count@ .... [1777,](#page-69-0) [1806,](#page-69-0) [1810,](#page-69-0) [1812,](#page-69-0) [1813,](#page-69-0) [1817,](#page-69-0) [1819,](#page-69-0) [1820,](#page-69-0) [1821,](#page-69-0) [1825,](#page-69-0) [1827,](#page-69-0) [1830,](#page-69-0) [1831,](#page-69-0) [1835,](#page-69-0) [1836](#page-69-0) \countdef . . . . . . . . . . . . . . . . . [1777](#page-69-0) \csname . . . . . . . . . . . . . . . [14,](#page-69-0) [21,](#page-69-0) [50,](#page-69-0) [66,](#page-69-0) [76,](#page-69-0) [119,](#page-69-0) [125,](#page-69-0) [140,](#page-69-0) [143,](#page-69-0) [152,](#page-69-0) [176,](#page-69-0) [179,](#page-69-0) [701,](#page-69-0) [717,](#page-69-0) [718,](#page-69-0) [720,](#page-69-0) [790,](#page-69-0) [809,](#page-69-0) [810,](#page-69-0) [812,](#page-69-0) [929,](#page-69-0) [936,](#page-69-0) [945,](#page-69-0) [952,](#page-69-0) [964,](#page-69-0) [1031,](#page-69-0) [1037,](#page-69-0) [1044,](#page-69-0) [1051,](#page-69-0) [1776,](#page-69-0) [1779,](#page-69-0) [1782,](#page-69-0) [1785,](#page-69-0) [1840,](#page-69-0) [1867,](#page-69-0) [2091,](#page-69-0) [2650,](#page-69-0) [2652](#page-69-0)

#### **D**

\dimexpr . . . . . . . . . . . . . . . . . . [2099](#page-69-0)

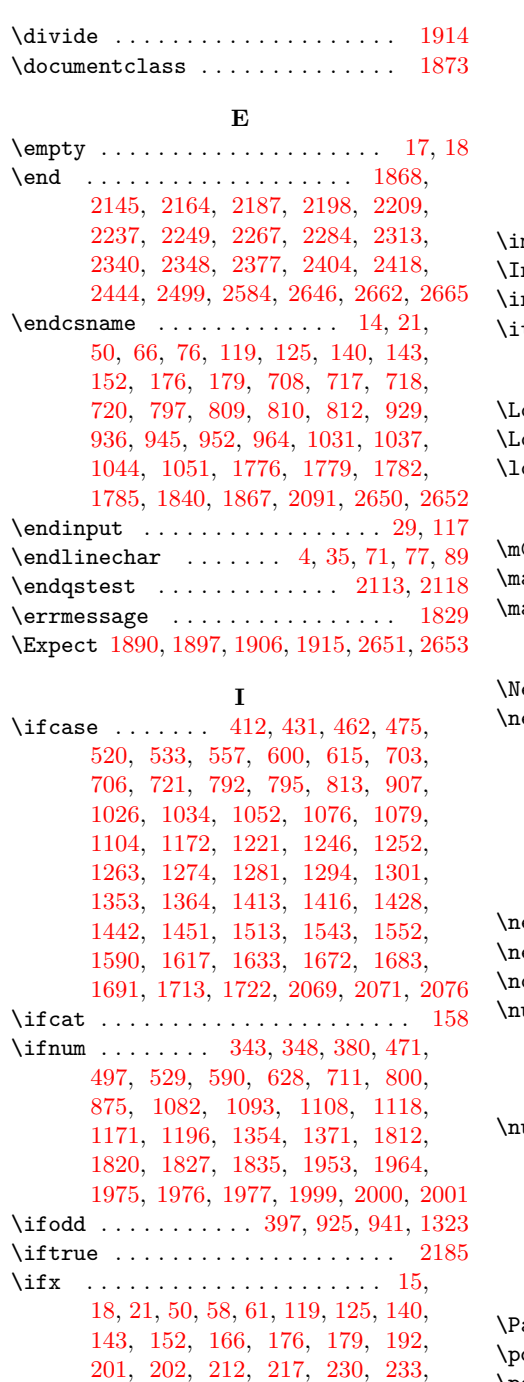

[1544,](#page-69-0) [1553,](#page-69-0) [1561,](#page-69-0) [1591,](#page-69-0) [1599,](#page-69-0) [1607,](#page-69-0) [1618,](#page-69-0) [1634,](#page-69-0) [1672,](#page-69-0) [1673,](#page-69-0) [1677,](#page-69-0) [1683,](#page-69-0) [1691,](#page-69-0) [1692,](#page-69-0) [1696,](#page-69-0) [1713,](#page-69-0) [1714,](#page-69-0) [1715,](#page-69-0) [1729,](#page-69-0) [1734,](#page-69-0) [1753,](#page-69-0) [1760,](#page-69-0) [1776,](#page-69-0) [1779,](#page-69-0) [1782,](#page-69-0) [1785,](#page-69-0) [1840,](#page-69-0) [2091,](#page-69-0) [2143,](#page-69-0) [2144,](#page-69-0) [2163](#page-69-0) mmediate  $\ldots \ldots \ldots \ldots \ldots \quad 23,\,52$  $\ldots \ldots \ldots \ldots \ldots \quad 23,\,52$  $\ldots \ldots \ldots \ldots \ldots \quad 23,\,52$  $\ldots \ldots \ldots \ldots \ldots \quad 23,\,52$ \IncludeTests . . . . . . . . . . . . . . . [1882](#page-69-0)  $\mathtt{nput}$  ....................... [144,](#page-69-0) [1841](#page-69-0) terate  $\ldots \ldots \ldots \, 1793, \, 1795, \, 1797$  $\ldots \ldots \ldots \, 1793, \, 1795, \, 1797$  $\ldots \ldots \ldots \, 1793, \, 1795, \, 1797$  $\ldots \ldots \ldots \, 1793, \, 1795, \, 1797$  $\ldots \ldots \ldots \, 1793, \, 1795, \, 1797$  $\ldots \ldots \ldots \, 1793, \, 1795, \, 1797$ **L**  $\alpha$ adCommand  $\ldots \ldots \ldots \ldots 1841, 1851$  $\ldots \ldots \ldots \ldots 1841, 1851$  $\ldots \ldots \ldots \ldots 1841, 1851$  $\ldots \ldots \ldots \ldots 1841, 1851$  $\log$ Tests . . . . . . . . . . . . . . . . . [1883](#page-69-0) oop . . . . . . . . . [1791,](#page-69-0) [1807,](#page-69-0) [1818,](#page-69-0) [1826](#page-69-0) **M Qne** . . . . . . . . . [2182,](#page-69-0) [2197,](#page-69-0) [2208,](#page-69-0) [2234](#page-69-0)  $\mathrm{a}$ keatletter  $\ldots \ldots$  .  $1876,\, 2093,\, 2127$  $1876,\, 2093,\, 2127$  $1876,\, 2093,\, 2127$  $1876,\, 2093,\, 2127$  $1876,\, 2093,\, 2127$  $\alpha$ keatother  $\ldots \ldots \ldots \ldots 1878, 2125$  $\ldots \ldots \ldots \ldots 1878, 2125$  $\ldots \ldots \ldots \ldots 1878, 2125$  $\ldots \ldots \ldots \ldots 1878, 2125$ **N**  $\mathtt{eedsTeXFormat}$  ..............  $1871$  $\frac{1884}{1892}$ , [1899,](#page-69-0) [1910,](#page-69-0) [1911,](#page-69-0) [1912,](#page-69-0) [1917,](#page-69-0) [1922,](#page-69-0) [1923,](#page-69-0) [1926,](#page-69-0) [1929,](#page-69-0) [1932,](#page-69-0) [1935,](#page-69-0) [1938,](#page-69-0) [1941,](#page-69-0) [1951,](#page-69-0) [1962,](#page-69-0) [1973,](#page-69-0) [1997,](#page-69-0) [2013,](#page-69-0) [2022,](#page-69-0) [2031,](#page-69-0) [2041,](#page-69-0) [2044,](#page-69-0) [2049,](#page-69-0) [2052,](#page-69-0) [2055,](#page-69-0) [2059,](#page-69-0) [2067,](#page-69-0) [2097,](#page-69-0) [2102,](#page-69-0) [2106,](#page-69-0) [2107,](#page-69-0) [2648](#page-69-0)  $\frac{1909, 2094, 2095}{\ldots}$  $\frac{1909, 2094, 2095}{\ldots}$  $\frac{1909, 2094, 2095}{\ldots}$  $\frac{1909, 2094, 2095}{\ldots}$  $\frac{1909, 2094, 2095}{\ldots}$  $\frac{1909, 2094, 2095}{\ldots}$  $\frac{1909, 2094, 2095}{\ldots}$  $\texttt{ext}$  . . . . . . . . . . . . . [1797,](#page-69-0) [1799,](#page-69-0) [1801](#page-69-0)  $\mathsf{ofiles}\quad \ldots \ldots \ldots \ldots \ldots \ldots \quad 1872$  $\mathsf{ofiles}\quad \ldots \ldots \ldots \ldots \ldots \ldots \quad 1872$  $\text{umber } \quad \ldots \ldots \quad 270, \, 286, \, 700, \, 789,$  $\text{umber } \quad \ldots \ldots \quad 270, \, 286, \, 700, \, 789,$  $\text{umber } \quad \ldots \ldots \quad 270, \, 286, \, 700, \, 789,$  $\text{umber } \quad \ldots \ldots \quad 270, \, 286, \, 700, \, 789,$  $\text{umber } \quad \ldots \ldots \quad 270, \, 286, \, 700, \, 789,$  $\text{umber } \quad \ldots \ldots \quad 270, \, 286, \, 700, \, 789,$  $\text{umber } \quad \ldots \ldots \quad 270, \, 286, \, 700, \, 789,$  $\text{umber } \quad \ldots \ldots \quad 270, \, 286, \, 700, \, 789,$ [1031,](#page-69-0) [1037,](#page-69-0) [1044,](#page-69-0) [1832,](#page-69-0) [2099,](#page-69-0) [2142,](#page-69-0) [2180,](#page-69-0) [2181,](#page-69-0) [2182,](#page-69-0) [2184,](#page-69-0) [2196,](#page-69-0) [2197,](#page-69-0) [2207,](#page-69-0) [2208,](#page-69-0) [2233,](#page-69-0) [2234](#page-69-0)  $\text{umexpr} \dots \dots \dots \ 473, 531, 679,$  $\text{umexpr} \dots \dots \dots \ 473, 531, 679,$  $\text{umexpr} \dots \dots \dots \ 473, 531, 679,$  $\text{umexpr} \dots \dots \dots \ 473, 531, 679,$  $\text{umexpr} \dots \dots \dots \ 473, 531, 679,$  $\text{umexpr} \dots \dots \dots \ 473, 531, 679,$ [699,](#page-69-0) [788,](#page-69-0) [803,](#page-69-0) [866,](#page-69-0) [870,](#page-69-0) [927,](#page-69-0) [934,](#page-69-0) [943,](#page-69-0) [950,](#page-69-0) [1001,](#page-69-0) [1008,](#page-69-0) [1874,](#page-69-0) [1875,](#page-69-0) [1880,](#page-69-0) [1885,](#page-69-0) [1886,](#page-69-0) [1889,](#page-69-0) [1893,](#page-69-0) [1894,](#page-69-0) [1896,](#page-69-0) [1902,](#page-69-0) [1910,](#page-69-0) [2046](#page-69-0)

[1454,](#page-69-0) [1479,](#page-69-0) [1514,](#page-69-0) [1522,](#page-69-0) [1525,](#page-69-0)

#### **P**

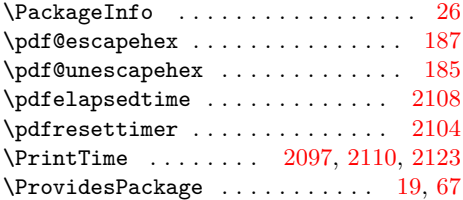

## **Q**

\qstest . . . . . . . . . . . . . . . [2112,](#page-69-0) [2114](#page-69-0)

#### **R**

\RangeCatcodeCheck . . . [1824,](#page-69-0) [1852,](#page-69-0) [1853,](#page-69-0) [1854,](#page-69-0) [1855,](#page-69-0) [1856,](#page-69-0) [1857,](#page-69-0) [1858,](#page-69-0) [1859,](#page-69-0) [1860,](#page-69-0) [1861,](#page-69-0) [1862,](#page-69-0) [1863](#page-69-0)

[262,](#page-69-0) [275,](#page-69-0) [278,](#page-69-0) [295,](#page-69-0) [296,](#page-69-0) [306,](#page-69-0) [321,](#page-69-0) [322,](#page-69-0) [330,](#page-69-0) [353,](#page-69-0) [396,](#page-69-0) [451,](#page-69-0) [463,](#page-69-0) [496,](#page-69-0) [509,](#page-69-0) [521,](#page-69-0) [556,](#page-69-0) [558,](#page-69-0) [587,](#page-69-0) [588,](#page-69-0) [614,](#page-69-0) [647,](#page-69-0) [648,](#page-69-0) [658,](#page-69-0) [659,](#page-69-0) [676,](#page-69-0) [691,](#page-69-0) [738,](#page-69-0) [739,](#page-69-0) [749,](#page-69-0) [750,](#page-69-0) [767,](#page-69-0) [780,](#page-69-0) [833,](#page-69-0) [852,](#page-69-0) [863,](#page-69-0) [891,](#page-69-0) [910,](#page-69-0) [924,](#page-69-0) [987,](#page-69-0) [998,](#page-69-0) [1015,](#page-69-0) [1135,](#page-69-0) [1153,](#page-69-0) [1168,](#page-69-0) [1221,](#page-69-0) [1222,](#page-69-0) [1223,](#page-69-0) [1224,](#page-69-0) [1228,](#page-69-0) [1236,](#page-69-0) [1246,](#page-69-0) [1247,](#page-69-0) [1248,](#page-69-0) [1274,](#page-69-0) [1275,](#page-69-0) [1276,](#page-69-0) [1280,](#page-69-0) [1322,](#page-69-0) [1335,](#page-69-0) [1342,](#page-69-0) [1343,](#page-69-0) [1353,](#page-69-0) [1447,](#page-69-0) [1451,](#page-69-0) [1452,](#page-69-0) [1453,](#page-69-0) \RangeCatcodeInvalid . . . . . . . . . . . . . . [1816,](#page-69-0) [1844,](#page-69-0) [1845,](#page-69-0) [1846,](#page-69-0) [1847](#page-69-0) \renewcommand . . . . . . . . . . . . . . . [2103](#page-69-0) \repeat . . . [1791,](#page-69-0) [1803,](#page-69-0) [1814,](#page-69-0) [1822,](#page-69-0) [1837](#page-69-0) \RequirePackage . . . . . . . . . . . . . . [149](#page-69-0) \RestoreCatcodes [1805,](#page-69-0) [1808,](#page-69-0) [1809,](#page-69-0) [1864](#page-69-0) \result ................ [1895,](#page-69-0) [1897](#page-69-0) \resultA . . . . . . . . . . . . . . [1887,](#page-69-0) [1890](#page-69-0) \resultB . . . . . . . . . . . . . . [1888,](#page-69-0) [1890](#page-69-0) \romannumeral . . . . . . . . . . . . . . . . . . [154,](#page-69-0) [184,](#page-69-0) [246,](#page-69-0) [253,](#page-69-0) [257,](#page-69-0) [366,](#page-69-0) [371,](#page-69-0) [387,](#page-69-0) [392,](#page-69-0) [407,](#page-69-0) [420,](#page-69-0) [426,](#page-69-0) [439,](#page-69-0) [445,](#page-69-0) [448,](#page-69-0) [573,](#page-69-0) [582,](#page-69-0) [589,](#page-69-0) [603,](#page-69-0) [622,](#page-69-0) [641,](#page-69-0) [644,](#page-69-0) [698,](#page-69-0) [787,](#page-69-0) [828,](#page-69-0) [835,](#page-69-0) [847,](#page-69-0) [886,](#page-69-0) [892,](#page-69-0) [903,](#page-69-0) [1002,](#page-69-0) [1009,](#page-69-0) [1042,](#page-69-0) [1067,](#page-69-0) [1092,](#page-69-0) [1107,](#page-69-0) [1131,](#page-69-0) [1148,](#page-69-0) [1163,](#page-69-0) [1201,](#page-69-0) [1208,](#page-69-0) [1212,](#page-69-0) [1306,](#page-69-0) [1366,](#page-69-0) [1373,](#page-69-0) [1379,](#page-69-0) [1390,](#page-69-0) [1395,](#page-69-0) [1400,](#page-69-0) [1409,](#page-69-0) [1449,](#page-69-0) [1467,](#page-69-0) [1490,](#page-69-0) [1495,](#page-69-0) [1500,](#page-69-0) [1505,](#page-69-0) [1570,](#page-69-0) [1584,](#page-69-0) [1627,](#page-69-0) [1643,](#page-69-0) [1650,](#page-69-0) [1659,](#page-69-0) [1668,](#page-69-0) [1731,](#page-69-0) [1732,](#page-69-0) [1762](#page-69-0) **S** \saved@endqstest . . . . . . . [2113,](#page-69-0) [2120](#page-69-0) \saved@qstest . . . . . . . . . . . [2112,](#page-69-0) [2115](#page-69-0) \SavedNumexpr . . . . . . . . . . . . . . . . . [1874,](#page-69-0) [1880,](#page-69-0) [1885,](#page-69-0) [1889,](#page-69-0) [1893,](#page-69-0) [1896](#page-69-0) \space . . . . [1830,](#page-69-0) [1831,](#page-69-0) [1839,](#page-69-0) [1890,](#page-69-0) [2099](#page-69-0) \StartTime ............. [2102,](#page-69-0) [2116](#page-69-0) \StopTime . . . . . . . . . . . . . . [2107,](#page-69-0) [2119](#page-69-0) \strip@pt . . . . . . . . . . . . . . . . . [2099](#page-69-0) \SummaryTime . . [2094,](#page-69-0) [2096,](#page-69-0) [2109,](#page-69-0) [2123](#page-69-0) **T** \Test . . . . . . [1843,](#page-69-0) [1866,](#page-69-0) [1917,](#page-69-0) [1922,](#page-69-0) [1924,](#page-69-0) [1927,](#page-69-0) [1930,](#page-69-0) [1933,](#page-69-0) [1936,](#page-69-0) [1939,](#page-69-0) [1942,](#page-69-0) [1944,](#page-69-0) [1952,](#page-69-0) [1955,](#page-69-0) [1963,](#page-69-0) [1966,](#page-69-0) [1974,](#page-69-0) [1979,](#page-69-0) [1987,](#page-69-0) [1998,](#page-69-0) [2003,](#page-69-0) [2014,](#page-69-0) [2016,](#page-69-0) [2023,](#page-69-0) [2025,](#page-69-0) [2032,](#page-69-0) [2034,](#page-69-0) [2042,](#page-69-0) [2050,](#page-69-0) [2053,](#page-69-0) [2056,](#page-69-0) [2060,](#page-69-0) [2062,](#page-69-0) [2068,](#page-69-0) [2082](#page-69-0) \TestAbs . . . . . . . . . . . . . . . . [1926,](#page-69-0) [2148,](#page-69-0) [2149,](#page-69-0) [2150,](#page-69-0) [2151,](#page-69-0) [2152,](#page-69-0) [2153,](#page-69-0) [2154,](#page-69-0) [2155,](#page-69-0) [2156,](#page-69-0) [2157,](#page-69-0) [2158,](#page-69-0) [2159,](#page-69-0) [2160,](#page-69-0) [2161,](#page-69-0) [2162,](#page-69-0) [2163](#page-69-0) \TestAdd . . . . . . . . . . . . . . . . [1973,](#page-69-0) [2287,](#page-69-0) [2288,](#page-69-0) [2289,](#page-69-0) [2290,](#page-69-0) [2291,](#page-69-0) [2292,](#page-69-0) [2293,](#page-69-0) [2294,](#page-69-0) [2295,](#page-69-0) [2296,](#page-69-0) [2297,](#page-69-0) [2298,](#page-69-0) [2299,](#page-69-0) [2300,](#page-69-0) [2301,](#page-69-0) [2302,](#page-69-0) [2303,](#page-69-0) [2304,](#page-69-0) [2305,](#page-69-0) [2306,](#page-69-0) [2307,](#page-69-0) [2308,](#page-69-0) [2309,](#page-69-0) [2310,](#page-69-0) [2311,](#page-69-0) [2312](#page-69-0) \TestArg . . . . . . [1910,](#page-69-0) [1911,](#page-69-0) [1913,](#page-69-0) [1914](#page-69-0) \TestCmp [1938,](#page-69-0) [2212,](#page-69-0) [2213,](#page-69-0) [2214,](#page-69-0) [2215,](#page-69-0) [2216,](#page-69-0) [2217,](#page-69-0) [2218,](#page-69-0) [2219,](#page-69-0) [2220,](#page-69-0) [2221,](#page-69-0) [2222,](#page-69-0) [2223,](#page-69-0) [2224,](#page-69-0) [2225,](#page-69-0) [2226,](#page-69-0) [2227,](#page-69-0) [2228,](#page-69-0) [2229,](#page-69-0) [2230,](#page-69-0) [2231,](#page-69-0) [2232,](#page-69-0) [2233,](#page-69-0) [2234,](#page-69-0) [2235,](#page-69-0) [2236](#page-69-0) \TestCount . . . . [1909,](#page-69-0) [1913,](#page-69-0) [1914,](#page-69-0) [1915](#page-69-0) \TestDec . . . [1962,](#page-69-0) [2270,](#page-69-0) [2271,](#page-69-0) [2272,](#page-69-0) [2273,](#page-69-0) [2274,](#page-69-0) [2275,](#page-69-0) [2276,](#page-69-0) [2277,](#page-69-0) [2278,](#page-69-0) [2279,](#page-69-0) [2280,](#page-69-0) [2281,](#page-69-0) [2282,](#page-69-0) [2283](#page-69-0) \TestDiv . . . . . . . . . . . . . . . . [2055,](#page-69-0) [2502,](#page-69-0) [2503,](#page-69-0) [2504,](#page-69-0) [2505,](#page-69-0) [2506,](#page-69-0) [2507,](#page-69-0) [2508,](#page-69-0) [2509,](#page-69-0) [2510,](#page-69-0) [2511,](#page-69-0) [2512,](#page-69-0) [2513,](#page-69-0) [2514,](#page-69-0) [2515,](#page-69-0) [2516,](#page-69-0) [2517,](#page-69-0) [2518,](#page-69-0) [2519,](#page-69-0) [2520,](#page-69-0) [2521,](#page-69-0) [2522,](#page-69-0) [2523,](#page-69-0) [2524,](#page-69-0) [2525,](#page-69-0) [2526,](#page-69-0) [2527,](#page-69-0) [2528,](#page-69-0) [2529,](#page-69-0) [2530,](#page-69-0) [2531,](#page-69-0) [2532,](#page-69-0) [2533,](#page-69-0) [2534,](#page-69-0) [2535,](#page-69-0) [2536,](#page-69-0) [2537,](#page-69-0) [2538,](#page-69-0) [2539,](#page-69-0) [2540,](#page-69-0) [2541,](#page-69-0) [2542,](#page-69-0) [2543,](#page-69-0) [2544,](#page-69-0) [2545,](#page-69-0) [2546,](#page-69-0) [2547,](#page-69-0) [2548,](#page-69-0) [2549,](#page-69-0) [2550,](#page-69-0) [2551,](#page-69-0) [2552,](#page-69-0) [2553,](#page-69-0) [2554,](#page-69-0) [2555,](#page-69-0) [2556,](#page-69-0) [2557,](#page-69-0) [2558,](#page-69-0) [2559,](#page-69-0) [2560,](#page-69-0) [2561,](#page-69-0) [2562,](#page-69-0) [2563,](#page-69-0) [2564,](#page-69-0) [2565,](#page-69-0) [2566,](#page-69-0) [2567,](#page-69-0) [2568,](#page-69-0) [2569,](#page-69-0) [2570,](#page-69-0) [2571,](#page-69-0) [2572,](#page-69-0) [2573,](#page-69-0) [2574,](#page-69-0) [2575,](#page-69-0) [2576,](#page-69-0) [2577,](#page-69-0) [2578,](#page-69-0) [2579,](#page-69-0) [2580,](#page-69-0) [2581,](#page-69-0) [2582](#page-69-0) \TestDivBig . . . . . . . . . . . . [2059,](#page-69-0) [2583](#page-69-0) \TestError . . . . . . . . . . . . . . . . . . . [2648,](#page-69-0) [2657,](#page-69-0) [2658,](#page-69-0) [2659,](#page-69-0) [2660,](#page-69-0) [2661](#page-69-0) \TestExch . . . . . . . . . . . . . . [1922,](#page-69-0) [2045](#page-69-0) \TestFac . . . . . . . [2044,](#page-69-0) [2421,](#page-69-0) [2422,](#page-69-0) [2423,](#page-69-0) [2424,](#page-69-0) [2425,](#page-69-0) [2426,](#page-69-0) [2427,](#page-69-0) [2428,](#page-69-0) [2429,](#page-69-0) [2430,](#page-69-0) [2431,](#page-69-0) [2432,](#page-69-0) [2433](#page-69-0) \TestFacBig . . . . . . . . . . . . . . . . . . . [2049,](#page-69-0) [2434,](#page-69-0) [2435,](#page-69-0) [2436,](#page-69-0) [2437,](#page-69-0) [2438,](#page-69-0) [2439,](#page-69-0) [2440,](#page-69-0) [2441,](#page-69-0) [2442,](#page-69-0) [2443](#page-69-0) \TestInc [1951,](#page-69-0) [2252,](#page-69-0) [2253,](#page-69-0) [2254,](#page-69-0) [2255,](#page-69-0) [2256,](#page-69-0) [2257,](#page-69-0) [2258,](#page-69-0) [2259,](#page-69-0) [2260,](#page-69-0) [2261,](#page-69-0) [2262,](#page-69-0) [2263,](#page-69-0) [2264,](#page-69-0) [2265,](#page-69-0) [2266](#page-69-0) \TestInv [1923,](#page-69-0) [2130,](#page-69-0) [2131,](#page-69-0) [2132,](#page-69-0) [2133,](#page-69-0) [2134,](#page-69-0) [2135,](#page-69-0) [2136,](#page-69-0) [2137,](#page-69-0) [2138,](#page-69-0) [2139,](#page-69-0) [2140,](#page-69-0) [2141,](#page-69-0) [2142,](#page-69-0) [2143,](#page-69-0) [2144](#page-69-0) \TestMax . . . . . . . [1935,](#page-69-0) [2201,](#page-69-0) [2202,](#page-69-0) [2203,](#page-69-0) [2204,](#page-69-0) [2205,](#page-69-0) [2206,](#page-69-0) [2207,](#page-69-0) [2208](#page-69-0) \TestMin . . . . . . . [1932,](#page-69-0) [2190,](#page-69-0) [2191,](#page-69-0) [2192,](#page-69-0) [2193,](#page-69-0) [2194,](#page-69-0) [2195,](#page-69-0) [2196,](#page-69-0) [2197](#page-69-0) \TestMod . . . [2067,](#page-69-0) [2587,](#page-69-0) [2588,](#page-69-0) [2589,](#page-69-0) [2590,](#page-69-0) [2591,](#page-69-0) [2592,](#page-69-0) [2593,](#page-69-0) [2594,](#page-69-0) [2595,](#page-69-0) [2596,](#page-69-0) [2597,](#page-69-0) [2598,](#page-69-0) [2599,](#page-69-0) [2600,](#page-69-0) [2601,](#page-69-0) [2602,](#page-69-0) [2603,](#page-69-0) [2604,](#page-69-0) [2605,](#page-69-0) [2606,](#page-69-0) [2607,](#page-69-0) [2608,](#page-69-0) [2609,](#page-69-0) [2610,](#page-69-0) [2611,](#page-69-0) [2612,](#page-69-0) [2613,](#page-69-0) [2614,](#page-69-0) [2615,](#page-69-0) [2616,](#page-69-0) [2617,](#page-69-0) [2618,](#page-69-0) [2619,](#page-69-0) [2620,](#page-69-0) [2621,](#page-69-0) [2622,](#page-69-0) [2623,](#page-69-0) [2624,](#page-69-0) [2625,](#page-69-0) [2626,](#page-69-0) [2627,](#page-69-0) [2628,](#page-69-0) [2629,](#page-69-0) [2630,](#page-69-0) [2631,](#page-69-0) [2632,](#page-69-0) [2633,](#page-69-0) [2634,](#page-69-0) [2635,](#page-69-0) [2636,](#page-69-0) [2637,](#page-69-0) [2638,](#page-69-0) [2639,](#page-69-0) [2640,](#page-69-0) [2641,](#page-69-0) [2642,](#page-69-0) [2643,](#page-69-0) [2644,](#page-69-0) [2645](#page-69-0) \TestMul . . . [2031,](#page-69-0) [2380,](#page-69-0) [2381,](#page-69-0) [2382,](#page-69-0) [2383,](#page-69-0) [2384,](#page-69-0) [2385,](#page-69-0) [2386,](#page-69-0) [2387,](#page-69-0) [2388,](#page-69-0) [2389,](#page-69-0) [2390,](#page-69-0) [2391,](#page-69-0) [2392,](#page-69-0) [2393,](#page-69-0) [2394,](#page-69-0) [2395,](#page-69-0) [2396,](#page-69-0) [2397,](#page-69-0) [2398,](#page-69-0) [2399,](#page-69-0) [2400,](#page-69-0) [2401,](#page-69-0) [2402,](#page-69-0) [2403](#page-69-0) <span id="page-69-0"></span>\TestOdd . . . . . . . 1941, 2241, 2242, 2243, 2244, 2245, 2246, 2247, 2248 \TestPow . . . . . . . . . . . . 2052, 2447, 2448, 2449, 2450, 2451, 2452, 2453, 2454, 2455, 2456, 2457, 2458, 2459, 2460, 2461, 2462, 2463, 2464, 2465, 2466, 2467, 2468, 2469, 2470, 2471, 2472, 2473, 2474, 2475, 2476, 2477, 2478, 2479, 2480, 2481, 2482, 2483, 2484, 2485, 2486, 2487, 2488, 2489, 2490, 2491, 2492, 2493, 2494, 2495, 2496, 2497, 2498 \TestResult . . . . . . . . . . . . 1892, 1918 \TestResultTwoExpansions . 1899, 1919 \TestSgn . . . . . . . . . . . . 1929, 2167, 2168, 2169, 2170, 2171, 2172, 2173, 2174, 2175, 2176, 2177, 2178, 2179, 2180, 2181, 2182, 2183 \TestShl . . . . . . . . . . . . . . . . . . . . . 2013, 2343, 2344, 2345, 2346, 2347 \TestShr . . . . . . . . . . . . . . . . 2022, 2351, 2352, 2353, 2354, 2355, 2356, 2357, 2358, 2359, 2360, 2361, 2362, 2363, 2364, 2365, 2366, 2367, 2368, 2369, 2370, 2371, 2372, 2373, 2374, 2375, 2376 \TestSpaceAtEnd . . . . . . . . . 1884, 1920 \TestSqr . . . . . . . . . . . . . . . . 2041, 2407, 2408, 2409, 2410, 2411, 2412, 2413, 2414, 2415, 2416, 2417 \TestSub . . . 1997, 2316, 2317, 2318, 2319, 2320, 2321, 2322, 2323, 2324, 2325, 2326, 2327, 2328,

2329, 2330, 2331, 2332, 2333, 2334, 2335, 2336, 2337, 2338, 2339 \TestTeXDivide . . . . . . . . . . 1912, 2057 \TestTime . . . . . 2095, 2108, 2109, 2110 \the . . . . . . . . . . . . . . . . . . 77, 78, 79, 80, 81, 82, 83, 84, 97, 473, 531, 679, 699, 788, 803, 866, 870, 927, 934, 943, 950, 1001, 1008, 1810, 1830, 1831, 1915, 2046 \TimeDescription . . . 2103, 2106, 2110 \TMP@EnsureCode . 94, 101, 102, 103, 104, 105, 106, 107, 108, 109, 110, 111, 112, 113, 114, 115, 116 \TMP@RequirePackage . . . . . . . 141, 147  $\tau$  . . . . . . . . . . . . . . . 2240 \typeout . . . . . . . . . . . . . . . . . . 2098 **U** \UNDEFINED . . . . 1875, 1886, 1894, 1902 \usepackage . . . . . . . . . . . . 1879, 1881 **W** \write . . . . . . . . . . . . . . . . . . . . 23, 52 **X**  $\{x \dots \dots \dots \dots \quad 14, 15, 18, 22, 26, \dots \}$ 28, 51, 56, 66, 75, 87, 135, 138, 1943, 1949, 1954, 1959, 1965, 1970, 1978, 1984, 1986, 1992, 2002, 2008, 2015, 2020, 2024, 2029, 2033, 2039, 2061, 2081, 2087 **Z**

\z@ . . . . . . . . . . . . . . . . . . . . 2096, 2142, 2180, 2184, 2196, 2207, 2233